# Lewis and Clark Detention Center (OMS) Gap Analysis

| Offender Header                                                  | 1      |
|------------------------------------------------------------------|--------|
| Booking Tab                                                      | 1      |
| Booking Screen Sections Personal Information                     | 1      |
| Booking Information<br>Booking Verification<br>Inmate ID Numbers | 1      |
| PAT Search<br>NCIC Check<br>Booking Notes                        | 1<br>1 |
| Screen Functionality                                             |        |
| Fingerprinting<br>Booking History                                | 2      |
| Alias                                                            |        |
| Booking Questions                                                |        |
| Clothing                                                         |        |
| Clothing Size Information                                        | 4      |
| Issued Clothing                                                  | 4      |
| Notes                                                            | 4      |
| Screen Functionality                                             | 4      |
| Property                                                         | 5      |
| Physical Descriptors                                             | 5      |
| Physical Characteristics:                                        | 5      |
| Scars, Marks, and Tattoos                                        | 5      |
| Physical Descriptors Notes:                                      | 5      |
| Module Additional Functionality                                  | 5      |
| Alerts                                                           | 6      |
| Detainers                                                        | 7      |
| Inmate Notebook                                                  | 8      |
| Housing                                                          | 8      |
| Classification                                                   | 8      |
| Housing                                                          | 9      |
| Keep Separates                                                   | . 10   |
| STG Keep Separates                                               | . 10   |
| Housing Status                                                   | . 11   |
| Case Manager                                                     | .12    |
| Case Manager<br>Case Manager Main                                |        |

| Charges                    | 13 |
|----------------------------|----|
| Arrest                     | 13 |
| Bond                       | 14 |
| Hearings                   |    |
| Sentencing                 |    |
| Sentence Adjustments       |    |
| Special Conditions         | 16 |
| Victims                    | 16 |
| Inmate Documents           | 17 |
| Incidents                  | 17 |
| Inmate Programs            |    |
| ISP                        | 18 |
| Reentry Plan               | 19 |
| Social                     |    |
| Employment                 |    |
| Employment Experience      | 22 |
| Phone Log                  |    |
| Education                  |    |
| Inmate Visitor             |    |
| Visitation History         |    |
| Inmate Requests            |    |
| Program Summary            |    |
| Program Summary            |    |
| Waiting List               | 26 |
| Military                   | 26 |
| Release                    | 26 |
| Conditions of Release      | 27 |
| Pre-Release                | 27 |
| Permanent Release          | 27 |
| Temporary Release          | 28 |
| Scheduling                 | 29 |
| Medical                    | 29 |
| Medical Background         | 29 |
| Medical History            | 29 |
| Chronic Medical Conditions |    |
| Medication Allergies       |    |
| Food Allergies             |    |
| Confiscated Medications    |    |
| DNA/CORE                   |    |
| Q5 Query                   |    |
| Assessments                |    |
| Psych Assessments          | 33 |

| Suicide Risk Assessment    | 33 |
|----------------------------|----|
| Assessments                |    |
| Accounting                 |    |
| Accounting Setup           |    |
| Balance Information        |    |
| Cost Recovery/Deductions   | 35 |
| Holds                      | 35 |
| Freezes                    |    |
| Transactions               |    |
| Inmate Restrictions        |    |
| Billing                    |    |
| Work Release/Deductions    |    |
| Grievances                 |    |
| Commissary                 |    |
| Restrictions               | 39 |
| Purchase                   | 39 |
| Purchase History           | 40 |
| PreOrder                   | 40 |
| Work Release               | 41 |
| Transportation             | 41 |
| Employment History         | 42 |
| Job Check                  | 42 |
| Community Service          | 43 |
| Assigned Hours             | 43 |
| Assigned Agencies          | 43 |
| Community Service Schedule | 44 |
| Community Service History  | 44 |
| Community Service Check    | 45 |
| Home Monitoring            | 45 |
| Inmate Mail                | 45 |
| Inmate Mail                | 45 |
| Correspondent List         | 46 |
| Security Threat Group      | 46 |
| Gang Affiliations          |    |
| STG Validation             | 47 |
| STG Investigation          | 47 |

| Reports                |    |
|------------------------|----|
| Global Reports         | 49 |
| OMIS Assessment Legend | 49 |

# **Offender Header**

- Most Screens contain a header containing the following fields:
  - Name, DOB, Sex, Race, Release Date, Admission Type (Adm), SS#, Booking #, Location, Section, Block, Cell/Bed, Permanent #, CID#, Booking Date, Classification.
- ✤ Additional Functionality:
  - Warnings, such as Prints Needed, Scans Needed
  - Inmate Status
  - > Alerts

# **Booking Tab**

This is the main booking form

### **Booking Screen Sections**

#### **Personal Information**

- The Personal Information area allows entry of basic demographics for the offender.
- Fields: Last Name, First Name, Middle Name, Suffix, Birth Date, Current Age, Death Date, Sex, Age at Booking, Race, Ethnicity, Marital
- Functionality: None Additional

### **Booking Information**

- The Booking Information area allows entry of detailed booking information.
- Fields: Admission Type, P&P Status, County Code, Committed By, Transported By, Transporting Officer ID, Arrested By
- Functionality: History

#### **Booking Verification**

- \* The Booking Verification area allows entry of basic booking date, time, officer, and shift.
- Fields: Shift, Book Date, Officer ID, Original Book Date
- Functionality: None Additional

#### **Inmate ID Numbers**

- \* The Inmate ID Numbers area allows entry of detailed identification numbers for the offender.
- Fields: Booking #, Permanent ID#, Social Security #, State ID, Police/County ID, FBI #, TID Number, ICE #, Additional ID# 1, Additional ID # 2, Additional ID # 3
- Functionality: None Additional

#### **PAT Search**

- The PAT Search area allows documenting completion of a pat-down search of the offender.
- Fields: PAT Done (Yes/No), Date, PAT Officer
- Functionality: None Additional

#### **NCIC Check**

- ✤ The NCIC Check area allows documenting completion of an NCIC database search of the offender.
- Fields: Check Done, Result
- Functionality: None Additional

#### **Booking Notes**

- The Booking Notes area allows documenting any notes or special orders during the booking.
- Fields: Date, Author, Note

| No.         No.         State         No.         No. </th <th>COMS</th> <th></th> <th>SALE Massenger Search By Society 2 (1997)</th> | COMS |                                                                                                    | SALE Massenger Search By Society 2 (1997)                                                                                                    |
|----------------------------------------------------------------------------------------------------|------|----------------------------------------------------------------------------------------------------|----------------------------------------------------------------------------------------------------|
|                                                                                                    |      | CAUCASUM         Booling #174150         Cett. Bell #         U         Description           (Portand March 1990)         Addition (Cetting)         Property Property Pr | Description         Description           International ("International ("Internaticut")) |
|                                                                                                    |      |                                                                                                    | (i) 🗢 Yawadi                                                                                                    |

#### Functionality: View All \*

# **Screen Functionality**

### Fingerprinting

- The Fingerprinting screen allows documenting the capture ÷ of fingerprints for the offender.
- Fields: •••
  - $\geq$ Card Type
  - Fingerprint Charges, Charge, OTN, Offense Date,  $\geq$ Arrest Number
- \* Functionality: Save, Close

### **Booking History**

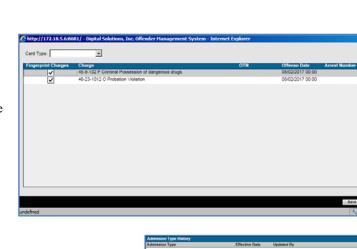

. 🗆 🛛

- $\dot{\mathbf{v}}$ The Booking History screen shows the offender's booking history at this facility.
- ••• Fields:

- Admission Type History: Admission Type, Effective Date, Updated By  $\geq$
- Admission Type Information: Free Form Text  $\triangleright$
- \* Functionality:
  - Add, Edit, Delete  $\triangleright$
  - $\triangleright$ Save, Close

OMIS 3 Assessment (Booking - Booking Tab – Personal Information AND Identification Numbers): Functionality Exists with **Minor Modification** 

| * | Most of this information is found in the        | ≡ Legal Name & Identity                                                | 1 🗉  | Demographics                |                                  |               |
|---|-------------------------------------------------|------------------------------------------------------------------------|------|-----------------------------|----------------------------------|---------------|
| • | Basic Information module                        | Name                                                                   | 11   | Appearance                  |                                  |               |
|   |                                                 | Last Name Balley                                                       |      |                             | Eve Color                        | Green         |
|   | (Demographics, Legal Name &                     | First Name Philip<br>Middle Name Craig                                 |      |                             | Hair Color<br>Complexion         | Brown T       |
|   | Identity, Identification Numbers)               | Suffix SR V                                                            |      |                             | Completion                       | Light •       |
| * | Exceptions:                                     | Identity                                                               | 11.1 | Physique                    |                                  |               |
|   | <ul> <li>Éthnicity (MDOC does not</li> </ul>    |                                                                        |      |                             |                                  |               |
|   | currently document all ethnicities,             | Date of Birth 10.06/1969<br>Birth Country United States                |      |                             | Height (Feet)<br>Height (Inches) | 5             |
|   |                                                 | Birth State/Province Alabama  Birth Place New Alabama  Create New City |      |                             | Weight (Pounds)                  | 195           |
|   | but does track Hispanic ethnicity)              | Social Security Number 111-11-1111<br>State ID Number 123abc321cba     |      |                             | Build                            | Medium 🔻      |
|   |                                                 | Sex Male V                                                             | 11   | L/R Handed                  |                                  |               |
|   | Identification Numbers      Issuer     Calegory | Number Issue Date Expire Date                                          |      |                             |                                  |               |
|   | Alabama Air Force                               | 45rw3q2                                                                |      |                             | L/R Handed                       | Both V        |
|   | E Montana Air Force E                           | Edit Identification Number                                             |      | Race and Ethnicity          |                                  |               |
|   |                                                 | Identification Number                                                  |      |                             |                                  |               |
|   |                                                 | Issuer Montana                                                         |      |                             | Race<br>Hispanic Ethnicity       | Mhite T       |
|   |                                                 | Category Air Force                                                     |      |                             |                                  |               |
|   |                                                 | Number 123456                                                          |      | Tribal Affiliation          |                                  |               |
|   |                                                 | Issue Date 11/15/2016<br>Expire Date 11/01/2018                        |      |                             | Tribal Affiliation               | NONE          |
|   |                                                 |                                                                        |      |                             |                                  |               |
|   |                                                 |                                                                        |      | Marital Status              |                                  |               |
|   |                                                 |                                                                        |      |                             | Marital Status                   | Single        |
|   |                                                 |                                                                        |      |                             |                                  |               |
|   |                                                 |                                                                        |      | Citizenship and Immigration |                                  |               |
|   |                                                 |                                                                        |      |                             | Country of Citizenship           | United States |
|   |                                                 |                                                                        |      |                             | Immigration Status               |               |

OMIS 3 Assessment (Booking - Booking Tab – Booking Information AND Booking Verification AND Booking Notes): Functionality Does Not Exist (PRIMARY FEATURE)

- The Booking feature is not contained in OMIS, but is a primary feature of a Jail Management System that must be created.  $\div$
- $\div$ Functionality does not exist for Booking.
  - The following fields need implementation in a Booking module: Booking Type; Booking Date/Time; Arrival Date/Time;  $\triangleright$ Committed By; Bill To; Medic Alert; Searched By/Type; Sentence Status; Sentence Status Date; Booking Officer; Victim Indicator; Firearm Involved Indicator; Video Rights Indicator; Booking Notes (Date/Time, Notes).
  - ≻ The ability to View History for both Sentence Status and Booking Notes

| OMIS 3 Assessment (Booking - Booking Tab – PAT Search):          | Functionality Does Not Exist            |
|------------------------------------------------------------------|-----------------------------------------|
| ✤ Documenting a PAT Search does not exist in OMIS 3. The feature | re would not be difficult to implement. |
| OMIS 3 Assessment (Booking - Booking Tab – NCIC Search):         | Functionality Does Not Exist            |

Solution to the second second

OMIS 3 Assessment (Booking - Booking Tab – Fingerprinting): Pending Functionality

A pending OMIS feature will be a connection to LiveScan for connecting OMIS information to LiveScan

OMIS 3 Assessment (Booking - Booking Tab – Booking History): Functionality Does Not Exist

Solution to the second second

#### Alias

- The Alias screen allows entry of alias (AKA) names, dates of birth, and ID number for the offender.
- Fields:
  - Last Name, First Name, Middle Name, Surname, Suffix, S.S. Number, Date of Birth, Source, Date/Time Modified
- Functionality:
  - > Add, Edit, Delete
  - Save, Cancel, Search

| ( Booking Alia            | Booking Questions   Clothing   Pr | operty Physical Alerts Detainers | S User Defined Inmate Notebook Inmate Search |                    | Ø      |
|---------------------------|-----------------------------------|----------------------------------|----------------------------------------------|--------------------|--------|
| Last Name                 | First Name                        | Middle Name Suffix S.S           | . Number Date of Birth Source                | Dats/Time Modified | _      |
| lousing                   |                                   |                                  |                                              |                    |        |
| lana Managar              |                                   |                                  |                                              |                    |        |
| nmate Programs<br>telease |                                   |                                  |                                              |                    |        |
| keporta                   |                                   |                                  |                                              |                    |        |
| cheduling                 |                                   |                                  |                                              |                    |        |
| /edical                   |                                   |                                  |                                              |                    |        |
| saceamenta                |                                   | Alias Information                |                                              |                    |        |
| ecounting                 |                                   |                                  |                                              |                    | _      |
| Revances                  |                                   |                                  |                                              | Primary Identifier |        |
| Commissary                |                                   | Last Name:                       | II                                           |                    |        |
| Vark Releases             |                                   | Edist Humo.                      | p                                            |                    |        |
| Community<br>Service      |                                   |                                  | Include street names, nicknames              |                    |        |
| Iome Monitoring           |                                   | First Name:                      |                                              |                    |        |
| emote Mail                |                                   | Middle Name:                     |                                              |                    |        |
| ecunty Threat<br>Broup    |                                   | Wildule Hame.                    |                                              |                    |        |
|                           |                                   | Surname:                         |                                              |                    |        |
|                           |                                   | Suffix:                          |                                              |                    |        |
|                           |                                   | S.S. Number:                     | 000-00-0000                                  |                    |        |
|                           |                                   | Date of Birth:                   |                                              |                    |        |
|                           |                                   | Source:                          |                                              |                    |        |
|                           |                                   |                                  |                                              |                    |        |
|                           |                                   | Date/Time Modified:              | 08/28/2017 13:35                             |                    |        |
|                           |                                   | L                                |                                              |                    |        |
|                           |                                   |                                  |                                              |                    |        |
| And E                     | dit. Delete                       |                                  |                                              | - Sara - Carrol    | stat a |
| efned                     |                                   |                                  |                                              |                    | ÷, 100 |

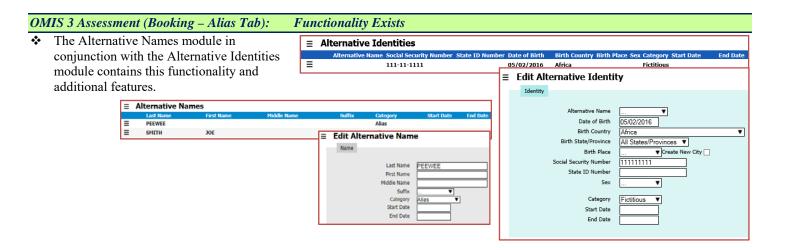

# **Booking Questions**

- The Booking Questions screen allows  $\dot{\mathbf{v}}$ documenting completion of the intake screening process for the offender.
- \* Fields:
  - $\geq$ Question, Response, Comments
- Functionality: \*
  - Add, Edit, Delete
  - Print, Save, Cancel, Search  $\triangleright$

| Booking Alias Booking Questions Clothing Property Physical Alerts Deta | ainers User Defined Inmate Notebook Inmate Search | 0 👩    | PHelp    |
|------------------------------------------------------------------------|---------------------------------------------------|--------|----------|
| Question 1: ARE YOU PREGNANT?                                          |                                                   |        | ~ /      |
| Response: No                                                           |                                                   |        |          |
| Comments:                                                              |                                                   |        |          |
| Question 2: HEART PROBLEMS                                             |                                                   |        |          |
| Response: No                                                           |                                                   |        |          |
| Comments:                                                              |                                                   |        |          |
| Question 3: ALCOHOL ON BREATH (OBSERVATION)                            |                                                   |        |          |
| Response: No                                                           |                                                   |        |          |
| Comments:                                                              |                                                   |        |          |
| Question 4: COUGHING/SPITTING                                          |                                                   |        |          |
| Response: No                                                           |                                                   |        |          |
| Comments:                                                              |                                                   |        |          |
| Question 5: RESPIRATORY PROBLEMS                                       |                                                   |        |          |
| Response: No                                                           |                                                   |        |          |
| Comments:                                                              |                                                   |        |          |
| Question 6: SCARS ON WRIST OR INSIDE ARMS (OBSERVATION)                |                                                   |        |          |
| Response: No                                                           |                                                   |        |          |
| Comments:                                                              |                                                   |        |          |
| Question 7: OPEN WOUNDS                                                |                                                   |        |          |
| Response: No                                                           |                                                   |        |          |
| Comments:                                                              |                                                   |        |          |
| Question 8: BIZARRE BEHAVIOR (OBSERVATION)                             |                                                   |        |          |
| Response: No                                                           |                                                   |        |          |
| Comments:                                                              |                                                   |        |          |
| Question 9: ALCOHOL OR DRUG WITHDRAWLS                                 |                                                   |        | 11       |
| Response: No                                                           |                                                   |        | ~        |
| Comments:                                                              |                                                   |        | >        |
| Date Author Note                                                       | Θ Φ                                               | View A |          |
|                                                                        |                                                   |        |          |
|                                                                        |                                                   |        |          |
| Add Deleter                                                            | Print                                             | Cancel | iearch : |
|                                                                        |                                                   |        |          |

#### **OMIS 3 Assessment (Booking - Booking Questions): Pending Functionality with Minor Modification**

- Screening assessments would be covered by the assessment engine in OMIS. This feature exists in OMIS 2 and will be \* implemented in OMIS 3. Individual assessments would need to be created within the assessment engine in OMIS.
- \* The assessments used for the facility must then be created in OMIS 3.

# Clothing

| Not Usec |
|----------|
|----------|

# **Clothing Size Information**

- \* The Clothing Size Information area allows documenting the offender's clothing sizes.
- Fields: Pants Size, Shirt/Blouse Size, Jump \* Suit Size, Coat Size, Shoe Size, Verifying Employee
- Functionality: None Additional \*

#### **Issued Clothing**

- \* The Issued Clothing area allows documenting the offender's issued clothing, personal hygiene items, and bedding.
- ÷ Fields: Assign, Description, Quantity, Date Issued, Issued Condition, Date Returned, **Returned Condition** \*
  - Functionality:
  - $\geq$ Select All
  - $\triangleright$ Replace
  - $\triangleright$ Default Date
  - $\geq$ History, Print Receipt

#### Notes

- $\div$ The Notes area allows documenting any notes or special circumstances around issuing clothing/bedding.
- Fields: \*\*
  - Date, Author, Note
- \* Functionality:
  - Add, View Note Record, View All

#### **Screen Functionality**

- \* Add, Edit, Delete
- ÷ Save, Cancel, Search

|        | Pants Size:                     |      |             | Cost Size:          |                     |                    |           |
|--------|---------------------------------|------|-------------|---------------------|---------------------|--------------------|-----------|
|        | Shirt@louse Size:               |      |             | Shoe Size:          |                     |                    |           |
|        | Jump Suit Size:                 |      | ×           | Verifying Employee: | SGT. SCOTT FERGUSON |                    |           |
| Issued | Ciothina                        |      |             |                     |                     |                    |           |
| Assign | Description                     | Qty  | Date Issued | Issued Condition    | Date Returned       | Returned Condition |           |
|        | 2 BLANKETS                      |      |             |                     |                     | 2                  |           |
|        | BOXERS                          |      |             |                     |                     | <u> </u>           |           |
|        | CARE PACKAGE                    |      |             |                     |                     |                    |           |
|        | EXTRA BLANKET<br>EXTRA MATTRESS |      |             |                     |                     |                    |           |
|        | EXTRA PILLOW                    |      |             |                     |                     |                    |           |
|        | MATTRESS COVER                  | - H  |             |                     |                     |                    |           |
| HH     | PANTS                           | -    |             |                     |                     |                    |           |
| I A    | SHEET/PILLOW CASE               | - H  |             | -                   |                     |                    |           |
| HHH    | SHIRT                           |      |             |                     |                     |                    |           |
| Πŏ     | SHOES                           | - H  |             |                     |                     |                    |           |
|        | SOCKS                           |      |             |                     |                     | -                  |           |
|        | TOWEL                           |      |             |                     |                     |                    |           |
|        |                                 |      |             |                     |                     |                    |           |
|        |                                 |      |             |                     |                     |                    |           |
|        |                                 |      |             |                     |                     |                    |           |
|        |                                 |      |             |                     |                     |                    |           |
|        |                                 |      |             |                     |                     |                    |           |
|        |                                 |      |             |                     |                     |                    |           |
|        |                                 |      |             |                     |                     |                    |           |
|        |                                 |      |             |                     |                     |                    |           |
|        |                                 |      |             |                     |                     |                    |           |
|        |                                 |      |             |                     |                     |                    |           |
|        |                                 |      |             |                     |                     |                    |           |
| Select | LAI .                           |      |             | Restate             | Ocfault Date        |                    | . History |
|        |                                 |      |             |                     |                     |                    |           |
| Date   | Author                          | Note |             |                     |                     |                    | 0 •       |
|        | Pageiron                        | No.  |             |                     |                     |                    |           |
|        |                                 |      |             |                     |                     |                    |           |

#### OMIS 3 Assessment (Booking – Clothing Tab): Functionality Does Not Exist

- Documenting clothing sizes does not exist in OMIS, but could be created if necessary.
- A pending Property module would handle the issuance of clothing if necessary.

#### Property

- The Property Tab allows a detailed inventory of the offender's collected personal property.
- Property Table:
  - Fields: Entry Date/Time, Quantity, Category, Description, Style, Disposition Code, Release Date/Time, Released To
  - Functionality:
    - None Additional
- Property Location
  - Fields: Date/Time, Warehouse Type, Warehouse, Property Container Description, Action, Officer ID, Property ID
- Property Screen Functionality:
  - Add, Edit, Delete, Return Property, Batch Property, Receipt, Preview Receipt, Release Property, Receipt History, Claim Items

> Search

#### OMIS Assessment (Booking – Property Tab): Pending Functionality

Tasks is a feature in development that will assist in documenting tasks in progress and providing functionality to identify and complete those tasks.

no 1 Alias 1 Booking Questions 1 Clothing | Property | Physical | Alerts | Detainers 1 User Defi

BLACK SHIR BLACK RELT

BLACK BANDA

• The Property module will handle property functionality.

### **Physical Descriptors**

# **Physical Characteristics:**

- The Physical Characteristics area allows detailed entry of the offender's physical description.
- Fields: Height, Weight, Eye Color, Corrective Lenses, Hair Color, Hair Length, Facial Hair, Complexion, Build, Right/Left Handed.
- Functionality: Fingerprints

#### Scars, Marks, and Tattoos

- The Scars, Marks, and Tattoos area allows a detailed inventory of the offender's Scars, Marks, and Tattoos, and the body locations.
- ✤ Fields: Identifier, Description, Height, Width
- Functionality: Add, Edit, Delete

#### **Physical Descriptors Notes:**

- \* The Physical Descriptors Notes area documents anything else related to the offender's physical description.
- Fields: Date, Author, Note
- Functionality: Add, View Record, View All

#### **Module Additional Functionality**

✤ Save, Cancel, Search

| * ( | <b>OMIS 3</b> Assessment | (Booking - | Physical Tab – | Physical Characteristics): | Functionality Exists with Minor | • Modification |
|-----|--------------------------|------------|----------------|----------------------------|---------------------------------|----------------|
|-----|--------------------------|------------|----------------|----------------------------|---------------------------------|----------------|

|                          | Booking Alias     | Booking Questions    | Clothing Property | Physical Alerts Detainers U | User Defined Inmate Notebook | Inmate Search                  |        | Ø 🖬               | 1 WHelp |
|--------------------------|-------------------|----------------------|-------------------|-----------------------------|------------------------------|--------------------------------|--------|-------------------|---------|
| Booking                  | Physical Characte | viatica              |                   | Scars, Marks, and Tatloos   |                              |                                |        | • Ø               | 00      |
| lousing                  | Heir              | nt (7.97             |                   | Identifier                  | De                           | scription<br>T.R. ARM "TRIBAL" | Height | Width             |         |
| Case Manager             |                   | ht: 170 Pounds       |                   | TATTOO(S)                   | TA                           | T R ARM "TRIBAL"               |        |                   |         |
| inmate Programs          |                   |                      |                   |                             |                              |                                |        |                   |         |
| Release                  |                   | or: BROWN            |                   |                             |                              |                                |        |                   |         |
| Reports                  |                   | es: Prescription Gla |                   |                             |                              |                                |        |                   |         |
| Scheduling               |                   | or: BROWN            | •                 |                             |                              |                                |        |                   |         |
| Medical                  |                   | A: SHORT             |                   |                             |                              |                                |        |                   |         |
| Assessments              | Facial H          | sir: MUSTACHE        |                   |                             |                              |                                |        |                   |         |
| Accounting               | Complexi          | an: LIGHT            |                   |                             |                              |                                |        |                   |         |
| Drievances               | 84                | Id: MEDIUM           |                   |                             |                              |                                |        |                   |         |
| Commissary               | Left/Right Hand   | ed:                  |                   |                             |                              |                                |        |                   |         |
| Nork Release             |                   |                      |                   |                             |                              |                                |        |                   |         |
| Community<br>Service     |                   |                      | Fingerprints      | []                          |                              |                                |        |                   |         |
| Home Monitoring          |                   |                      |                   |                             |                              |                                |        |                   |         |
| renate Mail              |                   |                      |                   |                             |                              |                                |        |                   |         |
| Security Threat<br>Group |                   |                      |                   |                             |                              |                                |        |                   |         |
|                          |                   |                      |                   |                             |                              |                                |        |                   |         |
|                          |                   |                      |                   |                             |                              |                                |        |                   |         |
|                          |                   |                      |                   |                             |                              |                                |        |                   |         |
|                          |                   |                      |                   |                             |                              |                                |        |                   |         |
|                          |                   |                      |                   |                             |                              |                                |        |                   |         |
|                          |                   |                      |                   | <                           |                              |                                |        |                   | 2       |
|                          |                   |                      |                   |                             |                              |                                |        |                   |         |
|                          | Date              | Author               | Note              |                             |                              |                                |        | 🖲 👁 <u>View A</u> | M C     |
|                          |                   |                      |                   |                             |                              |                                |        |                   |         |
|                          |                   |                      |                   |                             |                              |                                |        |                   |         |
| Powered by 1             |                   |                      |                   |                             |                              |                                |        | cancel 1          | Search  |
|                          |                   |                      |                   |                             |                              |                                |        | [                 |         |

- Most of this information is found in the Basic Information module (Demographics, Legal ÷ Name & Identity, Identification Numbers)
- ÷ Exceptions:

 $\div$ 

\*

٠

 $\div$ 

٠

 $\geq$ 

 $\geq$ 

 $\geq$ 

- Ethnicity (MDOC does not currently document all ethnicities, but does track  $\geq$ Hispanic ethnicity)
- Corrective Lenses (Contacts and Glasses)  $\geq$
- Hair Length  $\geq$
- $\triangleright$ Facial Hair

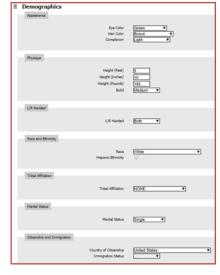

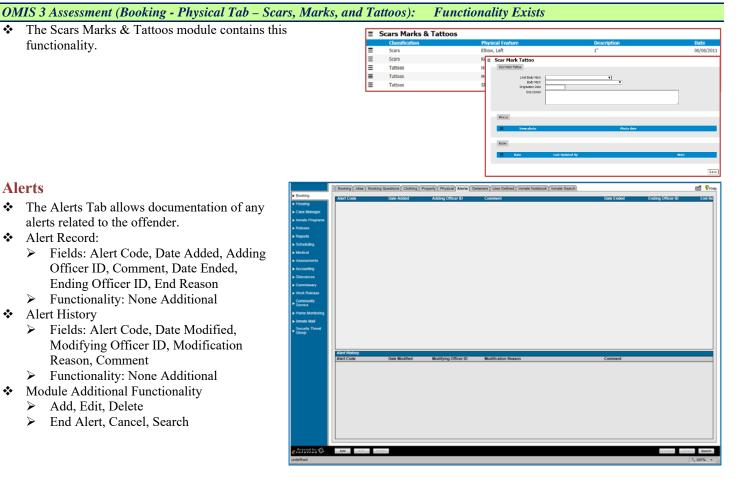

#### **OMIS 3** Assessment (Booking - Alerts Tab): **Functionality Exists**

Functionality exists in OMIS 3 to document Alerts an \* Cautions.

| ≡ Alerts |                                     |                 |                                                           |               |             |  |  |
|----------|-------------------------------------|-----------------|-----------------------------------------------------------|---------------|-------------|--|--|
|          | Description                         | Expiration Date | Description                                               | Resolved Date | Resolved By |  |  |
| ≡        | Locked up for Drug Use/Distribution | 05/30/2016      | He spoke to Josh and now he's on the straight and narrow. | 05/31/2016    | KERSCH, ROB |  |  |
| Ξ        | Temporary Lockup for Drug Use       | 05/23/2016      |                                                           |               |             |  |  |

The Alerts portion of OMS appears to also to document Cautions.
 OMIS 3 Cautions can be configured to document a variety of caution

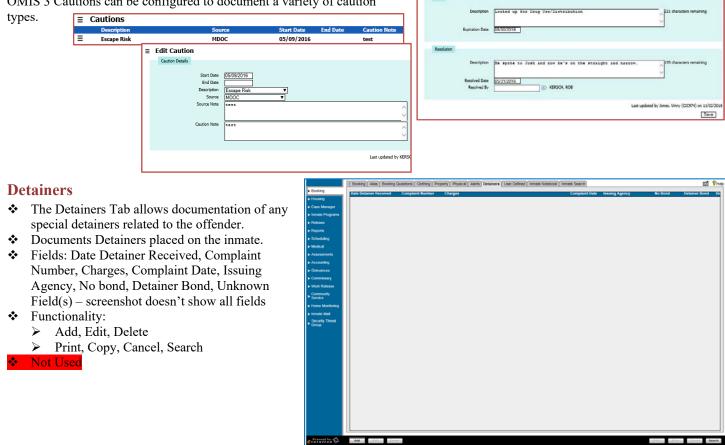

= Edit Alert

#### OMIS 3 Assessment (Booking - Detainers Tab): Functionality Exists with Minor Modification and Pending Functionality

≡

Ξ

Dotainonal Natifications Docsi

- The Notifications and Detainers module and the pending Warrants module will contain these features.
- ♦ A Warrant module is planned for implementation.
  - Warrants currently exist in OMIS 2 and will be repurposed for OMIS 3.

|           |                                                                                                    | e Detainer/Notification Type | And a second second sec |            | Warrant Number | Cancellation |
|-----------|----------------------------------------------------------------------------------------------------|------------------------------|----------------------------------------------------------------------------------------------------|------------|----------------|--------------|
| 5/03/2010 | Detainer   Notification Detainer                                                                                                    | In-State Warrant             | Powell County Attorney                                                                                                    | CR-2010-11 | CR-2010-11     |              |
| =         |                                                                                                    | stan                         |                                                                                                    |            |                |              |
|           | Detainer(Notification Detail                                                                                                    |                              |                                                                                                    |            |                |              |
|           | Receive Date                                                                                                    | 05/03/2010                   |                                                                                                    |            |                |              |
|           | Issue Date                                                                                                    | 05/03/2010                   |                                                                                                    |            |                |              |
|           | Detainer/Notification Type                                                                                                    | In-State Warrant             |                                                                                                    |            |                |              |
|           | Cause Number                                                                                                    | CR-2010-11                   |                                                                                                    |            |                |              |
|           | Warrant Number<br>Fed Reg. #/Other State Offender #                                                                                                    | CR-2010-11                   |                                                                                                    |            |                |              |
|           | Autisdiction                                                                                                    | In State                     |                                                                                                    |            |                |              |
|           | Offense                                                                                                    | Escape                       |                                                                                                    |            | 2042 character | s remaining  |
|           |                                                                                                    |                              |                                                                                                    |            | 2              | 0.5          |
|           |                                                                                                    |                              |                                                                                                    |            | ~              |              |
|           |                                                                                                    |                              |                                                                                                    |            |                |              |
| 1.1       | Agency Details                                                                                                    |                              |                                                                                                    |            |                |              |
|           | and when the second second sec |                              |                                                                                                    |            |                |              |
|           | Requesting Agency                                                                                                    | Powell County Attorney       | • •                                                                                                    |            |                |              |
|           |                                                                                                    |                              |                                                                                                    |            |                |              |
|           | in the second second seco                                                                                                    |                              |                                                                                                    |            |                |              |
| 1         | Interstate Agreement Details                                                                                                    |                              |                                                                                                    |            |                |              |
|           | Interstate Agreement Detainer                                                                                                    |                              |                                                                                                    |            |                |              |
|           |                                                                                                    |                              |                                                                                                    |            |                |              |
|           | -                                                                                                    |                              |                                                                                                    |            |                |              |
|           | Processing Status Details                                                                                                    |                              |                                                                                                    |            |                |              |
|           | Processed                                                                                                    |                              |                                                                                                    |            |                |              |
|           | Processed                                                                                                    | L                            |                                                                                                    |            |                |              |
|           |                                                                                                    |                              |                                                                                                    |            |                |              |
| 1.1       | Notes                                                                                                    |                              |                                                                                                    |            |                |              |
|           |                                                                                                    |                              |                                                                                                    |            |                |              |
|           | E Note                                                                                                    | Date La                      | it Updated By                                                                                                    |            |                |              |
|           |                                                                                                    |                              |                                                                                                    |            |                |              |

# **Inmate Notebook**

- The Inmate Notebook allows documentation of any notes related to the offender.
- Enter Search Terms
  - Fields: Category/Event, Sub-Category, Location, Security Level, Originating Officer, Observing Officer, Disposition Officer, Disposition, On/After This Date, On/Before This Date, Date Created
  - ➢ Functionality:
  - Print, Search Inmate Notebook Entries
  - Fields: Start Date, Created By, Observed By, Category, Sub-Category, Location
- Functionality: Add, View Record, View All
- Notes for Selected Notebook Entry
  - Fields: Free-form Text
  - Functionality: None Additional
- Module Functionality:
  - Lock, Copy, Cancel, Search

#### Not Used

\*

OMIS 3 Assessment (Booking – Inmate Notebook Tab): Functionality Does Not Exist

# Housing

# Classification

- The Classification Tab allows documentation of the inmate classification based on screening tools. Lewis and Clark County uses High, Medium, and Minimum.
- Fields: Classification Type, Classification Date/Time, Classification, Assigning Officer, Overridden (Y/N), Overriding Officer, Override Classification, Override Date/Time, Review Status, Override Reason
- Functionality:
  - Reclassify Inmate, Initial Classification, Edit, Delete, History, Print
  - Save, Cancel, Search

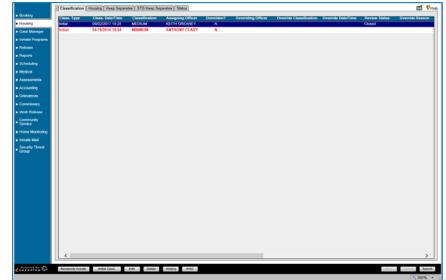

Edit Custody Registered and the second second se

≡ Custody Reviews

#### OMIS 3 Assessment (Housing – Classification Tab): Functionality Exists with Minor Modification

- In OMIS 3, Create Custody Review allows documenting the Custody Level (Classification). This feature also includes the ability to override an assessed custody level.
- A modification would need to be made to the custody level table to document which custody level each facility/detention center utilizes.
- See "OMIS 3 Assessment (Side Bar Booking Tab Sentences)" for screenshots of OMIS assessment functionality.

#### OMIS 3 Assessment (Housing – Classification Tab): Pending Functionality

- \* The assessment module in OMIS will provide the ability to document any sort of assessment.
- OMIS 2 contains assessments, but we haven't built an assessment engine in OMIS 3 yet.
- See "OMIS 3 Assessment (Side Bar Booking Tab Inmate Screening)" for screenshot of OMIS 2 functionality.
- The assessments used for the facility must then be created in OMIS 3.

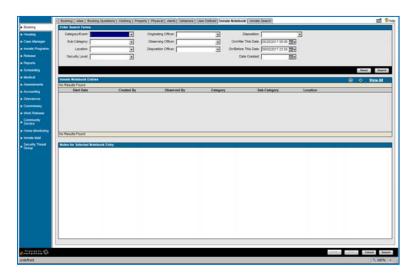

# Housing

- \* The Housing Tab allows assignment of the inmate cell and bed based on classification, separation needs, and special needs.
- \* Permanent Assignment:
  - Fields: Date/Time Assigned, Section, Block, Cell, Bed, Assigning Officer, Reason For Assignment, updating Officer ID
  - ≻ Functionality: Non Additional
- Housing History \*
  - Fields: Section, Block, Cell, Bed, Jail  $\geq$ Location, Date/Time Moved, Date/Time Vacated, Assigning Officer, Reason
  - Functionality: None Additional  $\triangleright$
- \*\* Housing Notes

 $\dot{\mathbf{v}}$ ÷

 $\geq$ 

 $\geq$ 

 $\geq$ 

- Fields: Date, Author, Note  $\triangleright$
- Functionality: Add, View Record, View  $\geq$ All
- Module Additional Functionality: \*
  - Add, Edit, Delete  $\geq$
  - Release Housing, Add Temporary Housing, Move, Swap  $\geq$
  - Save, Cancel, Search  $\geq$
  - **OMIS 3** Assessment (Housing Housing Tab): Functionality Exits with Minor Modifications The Bed Placement module contains functionality to document placement of an offender in a cell/bed and to identify available beds. A feature within Bed Placement is a Cell Compatibility check ≡ Bed Placement which allows users to Single Cell Restrict Locked He sing Unit 2 LHU2 NO LEVE view two inmates' 150 Area Filter ≣ Initial Bed Assig Martz Dia Cu compatibility information side by side to determine issues. Another feature within the Security Threat Groups ing Unit 2 | ISO | LHU2 NO LEVEL V igh Side | Loc (Gangs) module is an STG Compatibility check. Users can select a facility/unit/room/gang and enter up to 24 DOC ID #'s. Results will highlight the ing Unit 2 | LHU2 NO LEVEL | ISO | 1 🔻 High Side | Lo entered DOC ID#'s and show how that inmate fits into the STG (gang) population in the selected facility or unit or room. End Time :00 PM Jails contain both male and female offenders while prisons generally only house one gender.
    - Functionality needs to be implemented to designate the gender that a compound, unit, level, section, room can accommodate.
  - See "OMIS 3 Assessment (Left Side Bar Tabs Search Tab Cell Transfer Search)" for screenshots.
- $\div$ Cell Restrictions is similar to the Special Management Designations.

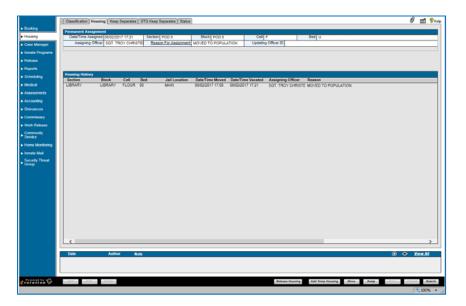

# **Keep Separates**

- The Keep Separates Tab allows documentation of the inmate housing separation needs such as known enemies, criminal associates, etc.
- Fields: Date Added, Begin Date, End Date, Type, Last Name, First Name, Middle Name, Suffix, Booking #, Permanent ID, Section
- Functionality:
  - > Add, Edit, Delete
  - > Print
  - Save, Cancel, Search

Save, Cancel, Search

 $\geq$ 

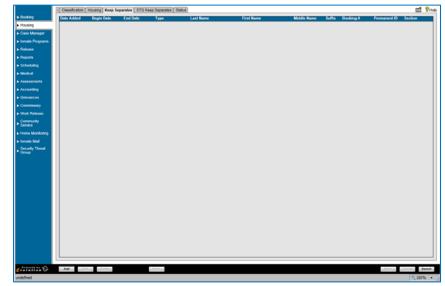

#### OMIS 3 Assessment (Housing – Keep Separates Tab): Functionality Exists with Minor Modification

\* The Separation Needs module is the Separation Needs OMIS equivalent of Incompatible Person and contains all of the Courtney, Atlas B. #21869 Ξ Inactive PHYCF ALPHA Level 1 1 1 1 05/01/2017 ≡ Create Separation Nee functionality necessary with the exception of the Waived field. Re wal Dat **STG Keep Separates** The STG Keep Separates Tab allows • documentation of the inmate housing separation needs based on security threat groups (STG) or gangs. STG Keep Separation Search \* Fields: Last Name, First Name, Security  $\geq$ Threat Group, Booking Number, Permanent Number, Include Released Inmates  $\geq$ Functionality: Reset, Search STG Keep Separation Results \* Fields: Last Name, First Name, Middle Name, Booking #, Permanent #, Security Threat Group, Allowed Shared Housing, Restriction Level  $\geq$ Functionality: None Additional \* Module Additional Functionality

OMIS 3 Assessment (Housing – STG Keep Separates Tab): Functionality Exists with Minor Modification

\* The Separation Needs module will handle this functionality. The Reasons feature would be used to document STG separation.

# **Housing Status**

- Status Values
  - Administrative
  - Administrative Watch
  - Disciplinary
  - General Population
  - ➢ Home Arrest
  - Lockdown
  - Medical Watch
  - > Other
  - Suicide Watch
  - Weekender
- Primary Status
  - The Primary Status area allows assignment of a housing status.
  - Fields: Primary Status, Comments, Assigning Officer
  - Functionality: View History
- Temporary Status
  - > The Temporary Status area allows assignment of a temporary housing status with a date range.
  - Fields: Temporary Status, Start Date, End Date, Comments, Assigning Officer
  - Functionality: View History
- Additional Status
  - > The Additional Status area allows assignment of an additional housing status with a date range.
  - > Fields: Status Description, Start Date, End Date, Comments, Assigning Officer
  - Functionality: View History
- Sentence Status
  - > The Sentence Status area allows assignment of a sentence status.
  - Fields: Sentence Status
  - Functionality: View History
- Visitation Status
  - > The Visitation Status area allows assignment of the inmate's visitation status with a date range.
  - Fields: Visitation Suspended, Start Date, End Date, Comments
  - Functionality: View History
- Medical Status
  - > The Medical Status area allows assignment of a medical status with a date range.
  - > Fields: Medical Status, Start Date, End Date, Comments, Assigning Officer
  - Functionality: View History
- Additional Status
  - > The Additional Status area allows assignment of an additional housing status with a date range.
  - Fields: Status Description, Start Date, End Date, Comments, Assigning Officer
  - Functionality: View History
- Additional Statuses
  - > The Additional Statuses area allows entry of additional housing statuses with date ranges.
  - ➢ Fields: Status Description, Start Date, End Date, Comments, Assigning Officer
  - Functionality: Add, View, Delete
- Location Restrictions
  - The Location Restrictions area allows entry of housing location restrictions with date ranges.
  - Fields: Location ID, Start Date, End Date, Restriction Reason, Assigning Officer
  - Functionality: Add, View, Delete
- Special Management Status
  - The Special Management Status area allows entry of housing special management statuses with date ranges.
  - > Fields: Status Description, Start Date, End Date, Comments, Assigning Officer
  - > Functionality: Add, View, Delete
- Status Notes
  - > The Status Notes area allows entry of housing special conditions or notes.
  - Fields: Date, Author, Note
  - Functionality: Add, View, Delete

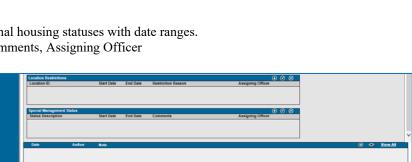

|                         | Classification Housing Keep Separates | STO Keep Separates Status   |                      |                   |              | Ø 👩 | 8 |
|-------------------------|---------------------------------------|-----------------------------|----------------------|-------------------|--------------|-----|---|
| Booking                 | Primary Status                        | View History Vi             | sitation Status      |                   | View History |     |   |
| Housing                 | Primary Status:                       | <b>I</b>                    | Visitation Suspended | Start Date:       | -            |     |   |
| Case Manager            | Comments                              |                             |                      | End Date:         |              |     |   |
| vmate Programs          | Assigning Officer                     |                             | Comments:            |                   | -            |     |   |
| lekease                 |                                       |                             |                      |                   |              |     |   |
| leports                 | Temporary Status                      |                             | rdical Status        |                   | View History |     |   |
| theduling               | Temporary Status:                     |                             | Medical Status:      |                   | ]            |     |   |
| edical                  | Start Date                            |                             | Start Date           |                   |              |     |   |
| ssessments              | End Date:                             |                             | End Date:            |                   |              |     |   |
| ecounting               | Comments:                             |                             | Comments:            |                   | 1            |     |   |
| kievances               | Assigning Officer:                    |                             | Assigning Officer:   |                   | 1            |     |   |
| ommissary               |                                       |                             |                      |                   |              |     |   |
| lock Release            | Additional Status                     | View History Ad             | Iditional Status     |                   | View History |     |   |
| ommunity<br>ervice      | Status Description:                   |                             | Status Description:  | 2                 | 1            |     |   |
|                         | Start Date                            |                             | Start Date           |                   |              |     |   |
| ome Monitoring          | End Date:                             |                             | End Date:            |                   |              |     |   |
| mate Mail               | Comments                              |                             | Comments:            |                   | - I          |     |   |
| ecurity Threat<br>Iroup | Assigning Officer:                    |                             | Assigning Officer:   | 2                 | 1            |     |   |
|                         | Sentence Status                       | View.History                |                      |                   |              |     |   |
|                         | Sentence Status:                      | ×                           |                      |                   |              |     |   |
|                         | Additional Statuses                   |                             |                      |                   |              |     |   |
|                         | Status Description 5                  | lart Date End Date Comments |                      | Assigning Officer | (            |     |   |
|                         |                                       |                             |                      |                   |              |     |   |

#### Module Additional Functionality: \*\*

Save, Cancel, Search  $\geq$ 

#### **OMIS 3** Assessment (Housing – Status Tab):

More research is necessary to properly assess the needed functionality.

#### OMIS 3 Assessment (Housing – Status Tab - Restrictions): Functionality Exists with Minor Modifications and Pending **Functionalitv**

=

- $\div$ Special Management Designations cover a wide range of restrictions and statuses.
- ••• The PREA Special Management Designations module documents PREA designations such as known predator/victim or potential predator/victim.
- \* A planned implementation of the the assessments module will provide the ability to document the PREA assessment in OMIS. View OMIS 3 Assessment (Cell Log Tab) for screenshots of assessments in OMIS 2.

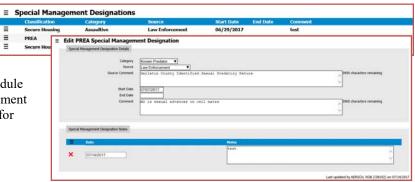

Functionality Exists with Minor Modifications and

**Inconclusive with Current Information** 

#### **OMIS 3** Assessment (Housing – Status Tab – Location Restrictions): **Pending Functionality**

The pending Movement Restrictions module will be utilized to document restrictions that would stop or restrict movements of offenders from one location to another. Examples are Medical, Programming, Investigations, Disciplinary, etc.

### **Case Manager**

### **Case Manager**

- $\div$ The Case Manager Tab allows both an overview of the inmate's court case, offense, and bond information, and detailed entry of charge and arrest information.
- ٠ Case Manager Alerts:
  - Fields: Sentence Status, DNA Sample on  $\geq$ File, Unassigned Credit Time, Charge Alerts, Total Bond Amount, Total Bond Balance
- Functionality: Non Additional  $\triangleright$
- Individual Case Information: •••
  - Fields: Effective Date, Sentence Date, Projected Release Date, OTN #, Minimum Release Date, Days Served, Bond Amount, Maximum Released Date, Days to be Served
  - $\triangleright$ Functionality: Non Additional
- \* Case Information:
  - Fields: Details, Order, Link, Type, Status, Case/Docket #, Magistrate, Bond Amount, Bond Type, Effective Date, Minimum ≻ Incarceration
  - Functionality:  $\triangleright$ 
    - Display for: Total Cases, Total Bonds, Minimum Release Date, Case Status, Total Fines, Maximum Release Date, Inmate Level Good Time, Projected Release Date
- Offense Information: •:•
  - Fields: Offense Date, Offense #, Offense Description, Grade, Degree  $\geq$
  - Functionality: None Additional  $\geq$
- Module Additional Information: \*
  - Add, Edit, Delete, Reopen an Old Case
  - ≻ Good Time
  - $\geq$ Print, Reorder Save, Cancel, Search

#### OMIS 3 Assessment (Case Manager – Case Manager Tab - Charges): Pending Functionality

The Pending Charges module will contain much of this functionality.

1 Pr

# OMIS 3 Assessment (Case Manager – Case Manager Tab - DNA): Functionality Exists ◆ Medical Insurance documentation, although not ■ DNA Samples

- ♦ Medical Insurance documentation, although not necessarily documented by the prisons, is a good thing to do and could be used to reduce cost of care. This could include Veteran Benefits, Retirement Benefits, etc. and is worth documenting.
- DNA Samples are documented in the OMIS DNA Sample module.

#### **Case Manager Main**

- The Case Manager Main header appears on all detail screens under Case Manager. It provides a summary of the inmate's court case and bond.
- Fields: Effective Date, Sentence Date, Conviction Date, Discharge Date, Case Disposition, Case/Docket #, Judge, Bond Amount

Case Manager Victims Inmate Documents Incidents

Functionality: None Additional

#### Charges

- The Charges tab allows detailed entry of charge, offense, and arrest information.
- Charge Information:
  - Fields: Order, Offense Date, Offense #, Offense Description, Degree, Discharge Date, Discharge Type, Description Date, Release Reason
  - Functionality: None Additional
- Offense Information:
  - Fields: Charge Order, Offense Date, Discharge Date, Offense Code, Offense Disposition, Discharge Type, Offense Description, Weight, Releasing Officer, Chapter/Section/Sub, Count, Disposition Date, Type, Grade, Degree, Offense Flags, Comments
- Functionality: Copy Charge
- ✤ General Law:
  - Fields: Date/Time Added, Date/Time Last Modified, Officer Name
  - ▶ Functionality: Add, View Record, Delete
- Charges Notes:
  - Fields: Date, Author, Note
  - Functionality: Add, View Record, View All
- Module Additional Functionality:
  - ➢ Add, Edit, Delete, Charge History
  - Reorder, Save, Cancel, Search

#### OMIS 3 Assessment (Case Manager – Case Manager Tab – Charges Tab): Pending Functionality

\* The Pending Charges module will contain much of this functionality.

#### Arrest

- The Arrest tab allows detailed entry of arrest information. As indicated in the screen shot above, the arrest tab is accessed by clicking "Add" from the Charges tab.
- Arrest Information:
  - Fields: Arrest Date, Arrest #, Citation #, Warrant #, Arresting Agency, Address, Phone and Fax, Arresting Officer ID
  - Functionality: None Additional
- Arrest Statements:
  - Fields: Date/Time Added, Date/Time Last Modified, Officer Name
  - Functionality: Add, View Record, View All
- Arrest Notes:
  - Fields: Date, Author, Note
  - ▶ Functionality: Add, View Record, View All

| <ul> <li>Booking</li> </ul>         | Effective Date: 06/02/2017 Sente                                                                                                    | a<br>nce Date. Co                           | eviction Date            | Discharge Date:                 |                |                  |                   |
|-------------------------------------|----------------------------------------------------------------------------------------------------|---------------------------------------------|--------------------------|---------------------------------|----------------|------------------|-------------------|
| Housing     Case Manager            | Case Disposition HOLD FOR DEPT OF OC Case                                                                                                    | Docket # DC-14-72                           | Judge PROBATION AN       |                                 | 5,000.00       |                  |                   |
| Case Manager     Inmate Programs    |                                                                                                    |                                             |                          |                                 |                |                  |                   |
| Release                             | Charges Bond Hearings Sentencing Sente                                                                                                    | ense Description Degree                     |                          |                                 |                |                  |                   |
| Reports                             |                                                                                                    | ense Description Degree<br>bation Violation | Discharge Date Discharge | Type Disposition Date           | Release Reason |                  |                   |
| <ul> <li>Scheduling</li> </ul>      |                                                                                                    |                                             |                          |                                 |                |                  |                   |
| Modeal                              |                                                                                                    |                                             |                          |                                 |                |                  |                   |
| <ul> <li>Assessments</li> </ul>     |                                                                                                    |                                             |                          |                                 |                |                  |                   |
| Accounting                          |                                                                                                    |                                             |                          |                                 |                |                  |                   |
| Orievances                          | Offense Information                                                                                                    |                                             |                          |                                 |                |                  |                   |
| Commissary                          | Charge Order.                                                                                                    | Citizen Data Inte                           |                          | Discharge Date:                 |                |                  |                   |
| Work Release                        |                                                                                                    | 1 Offense Date: D5                          |                          | Discharge Type:                 |                |                  |                   |
| Community<br>Service                | Offense Code: 46-23-1012                                                                                                    |                                             | LD FOR DEPT.OF CC        |                                 |                |                  |                   |
|                                     | Offense Description: Probation Violation                                                                                                    | Weight: 0                                   |                          | Releasing Officer:              |                |                  |                   |
| <ul> <li>Home Monitoring</li> </ul> | Chapter/Sector/Sub                                                                                                    | Count                                       | Copy Charge              | Disposition Date:               |                |                  |                   |
| <ul> <li>Inmate Mail</li> </ul>     |                                                                                                    | -                                           |                          | Release Reason:                 |                |                  |                   |
| Security Threat<br>Group            |                                                                                                    | •                                           |                          |                                 |                |                  |                   |
|                                     | Degree:                                                                                                    | _                                           |                          |                                 |                |                  |                   |
|                                     | Offense Flags:                                                                                                    | Comments:                                   |                          |                                 | ^              |                  |                   |
|                                     |                                                                                                    |                                             |                          |                                 | ~              |                  |                   |
|                                     |                                                                                                    |                                             |                          |                                 |                |                  |                   |
|                                     | General Law                                                                                                    |                                             |                          |                                 |                | 0                | • @               |
|                                     | Date/Time Added Data/Time La                                                                                                    | t Modified Officer Name                     |                          |                                 |                |                  |                   |
|                                     |                                                                                                    |                                             |                          |                                 |                |                  |                   |
|                                     |                                                                                                    |                                             |                          |                                 |                |                  |                   |
|                                     |                                                                                                    |                                             |                          |                                 |                |                  |                   |
|                                     |                                                                                                    |                                             |                          |                                 |                |                  |                   |
|                                     | Date Author Note                                                                                                    |                                             |                          |                                 |                | • •              | Vien Al           |
|                                     |                                                                                                    |                                             |                          |                                 |                |                  |                   |
|                                     |                                                                                                    |                                             |                          |                                 |                |                  |                   |
| Participan Q                        | Add 7.01 Delete Charge History                                                                                                    |                                             |                          |                                 |                | Reputer Lane     | Canada and Annual |
| LOSEFOCUS caseCha                   | andre Constant Constant Consta |                                             |                          |                                 |                | 100.00           | * 100%            |
| cospocus casecra                    | ~                                                                                                    |                                             |                          |                                 |                |                  | 1 100% · //       |
|                                     |                                                                                                    |                                             |                          |                                 |                |                  |                   |
|                                     |                                                                                                    |                                             |                          |                                 |                |                  |                   |
|                                     |                                                                                                    |                                             |                          |                                 |                |                  |                   |
|                                     | •                                                                                                    |                                             |                          |                                 |                |                  |                   |
| Case Manager                        | Victims                                                                                                    |                                             |                          |                                 |                |                  | ෂ් ල්             |
| Main   Previo                       |                                                                                                    |                                             |                          |                                 |                |                  |                   |
|                                     |                                                                                                    |                                             |                          |                                 |                |                  |                   |
| Effective Date                      | 08/29/2017 Sentence Date:<br>AWAITING COURT PRO( Case/Docket #                                                                                                    | Conviction E                                |                          | Discharge Date:<br>Bond Amount: |                |                  |                   |
|                                     | INNAMING COURT PROFCEER/DOCKEL#                                                                                                    |                                             | idge: JUDGE SWINGLEY     | Jona Ambunu                     |                |                  |                   |
| General Informa                     | tion Arrest Information Parole Violation                                                                                                    |                                             |                          |                                 |                |                  |                   |
| Arrest Information                  | on                                                                                                    |                                             |                          |                                 |                |                  |                   |
| Arrest Da                           | te: 08/29/2017 07:30 🖼 Arresting Agenc                                                                                                    | ELEWIS AND CLARK COUNTY S                   | HERIFF                   | Zip: 59601-                     | Arres          | ting Officer ID: |                   |
|                                     |                                                                                                    |                                             |                          |                                 |                | J                |                   |
|                                     |                                                                                                    | 1: 221 BRECKENRIDGE                         |                          | Phone1: (000) 0                 |                | Optional:        | *                 |
| Citation Numb                       | er. Address                                                                                                    | 2                                           |                          | Phone2: (000) D                 | 0-0000         | Optional:        |                   |
| Warrant Numb                        | er: Ci                                                                                                    | Y: HELENA                                   | State MT 💌               | Fax: (000) 0                    | 0000-00        |                  |                   |
|                                     |                                                                                                    |                                             |                          |                                 |                |                  |                   |
|                                     |                                                                                                    |                                             |                          |                                 |                |                  |                   |
| Arrest Statemer                     |                                                                                                    | Officer Henry                               |                          | ,                               |                |                  | 9 9 8             |
| Arrest Statemen<br>Date/Time Adde   |                                                                                                    | Officer Name                                |                          | ,                               |                |                  | 0 0 0             |

🖉 👩 🕅 🕅

11/12/2005 12:00 AM JEFF ERICKSON SHAWN CLAY MONT

Module Additional Functionality:
 View Case Details, Save, Cancel, Search

#### OMIS 3 Assessment (Case Manager – Case Manager Tab – Arrest Tab):

#### ✤ An Arrest module does not exist in OMIS 3.

✤ Arrest is a primary feature of a jail management system.

#### Bond

- The Bond Tab allows detailed entry of the bond information for each charge.
- Bond Information
  - Fields: bond Type, Bond Set By, Releasing Officer, Bond as Assessed, Bond Payee, Bond Posted By, Bond Percent, Bond Status, Bond Posted Date, Cash Alternative, Bond Set Date, Additional Amount, Special Conditions, Bail Source Required
  - Functionality: None Additional
- Bond Notes
  - Fields: Date, Author, Note
  - ➢ Functionality: Add, View, Delete
- Module Additional Functionality:
  - Add, Edit, Delete, Bond History, Override
  - Save, Cancel, Search

|                                     |                                                                                                    | 0             |
|-------------------------------------|----------------------------------------------------------------------------------------------------|---------------|
|                                     | Case Manager (Vctims inmate Documents i incidents)                                                                                                    | 🖉 🛃 🖓 Help    |
| <ul> <li>Booking</li> </ul>         | Main   <u>General Information</u>   Previous Ned 2<br>Effective Date   00/02/0017   Sentence Date   Conviction Date   Discharge Date                                                                                                    |               |
| <ul> <li>Housing</li> </ul>         | Case Dispation (HCC)FOR DEPTOP C0 Case/Doctar# pc.14.72 Judge [ROBATION AND ] Bind Amount \$25,000.00                                                                                                    |               |
| <ul> <li>Case Manager</li> </ul>    |                                                                                                    |               |
| <ul> <li>Inmate Programs</li> </ul> | Charges Bond Hearings Sentencing Sentence Adjustments Special Conditions                                                                                                    |               |
| Release                             | Dond Information                                                                                                    |               |
| ▶ Reports                           | Bond Type: BOWMARKE BOND Bond Set By: PROBATION & PAROLE Releasing Officer.                                                                                                    |               |
| <ul> <li>Scheduling</li> </ul>      | Bond as Assessed. \$25,000.00 A Bond Payee: Bond Posted By:                                                                                                    |               |
| <ul> <li>Medical</li> </ul>         |                                                                                                    |               |
| <ul> <li>Assessments</li> </ul>     |                                                                                                    |               |
| <ul> <li>Accounting</li> </ul>      |                                                                                                    |               |
| <ul> <li>Grievances</li> </ul>      | Special Conditions: SEE JUCIDE 23000                                                                                                    |               |
| <ul> <li>Commissary</li> </ul>      | · · · · · · · · · · · · · · · · · · ·                                                                                                    |               |
| Work Release                        |                                                                                                    |               |
| Community<br>Service                |                                                                                                    |               |
| Home Monitoring                     |                                                                                                    |               |
| Inmate Mail                         |                                                                                                    |               |
|                                     |                                                                                                    |               |
| Security Threat     Group           |                                                                                                    |               |
|                                     |                                                                                                    |               |
|                                     |                                                                                                    |               |
|                                     |                                                                                                    |               |
|                                     |                                                                                                    |               |
|                                     |                                                                                                    |               |
|                                     |                                                                                                    |               |
|                                     |                                                                                                    |               |
|                                     |                                                                                                    |               |
|                                     |                                                                                                    |               |
|                                     |                                                                                                    |               |
|                                     | Date Author Note (C)                                                                                                    | Yiew All      |
|                                     |                                                                                                    | - Incat Au    |
|                                     |                                                                                                    |               |
|                                     | L                                                                                                    |               |
| erolution S                         | And a contract of the second second sec | Cantel Search |
| undefined                           |                                                                                                    | 100% · //     |

🖉 🛃 🖓 H

OMIS 3 Assessment (Case Manager – Case manager Tab – Bond tab): Feature Does Not Exist. (Primary Feature)

- ✤ A Bond feature is not currently a feature of OMIS.
- A Bond module is a Primary feature of a Jail Management System which will a mandatory implementation

#### Hearings

- The Hearings Tab allows detailed entry of the court and hearing information for each charge.
- Hearings Table:
  - Fields: Hearing Date/Time, Hearing Type, Judge, Attorney, Magistrate Docket, Disposition, Court Location, Court Name
  - Functionality: None Additional
- ✤ Hearing Information:
  - Fields: Hearing Date/Time, Attorney, Court Location, Additional Description, Hearing Type, Magistrate Docket, Court Name, Judge, Hearing Disposition, Notes
- Hearings Notes
  - ➢ Fields: Date, Author, Note
  - ➢ Functionality: Add, View, Delete
- Module Additional Functionality:
  - > Add, Edit, Delete
  - Save, Cancel, Search

Annual Particle Court 201 BROADNAY
 Annual Particle Court 201 BROADNAY
 Annual Particle Court 201 BROADNAY
 Annual Particle Court 201 BROADNAY
 Annual Particle Court 201 BROADNAY
 Annual Particle Court 201 BROADNAY
 Annual Particle Court 201 BROADNAY
 Annual Particle Court 201 BROADNAY
 Annual Particle Court 201 BROADNAY
 Annual Particle Court 201 BROADNAY
 Annual Particle Court 201 BROADNAY
 Annual Particle Court 201 BROADNAY
 Annual Particle Court 201 BROADNAY
 Annual Particle Court 201 BROADNAY
 Annual Particle Court 201 BROADNAY
 Annual Particle Court 201 BROADNAY
 Annual Particle Court 201 BROADNAY
 Annual Particle Court 201 BROADNAY
 Annual Particle Court 201 BROADNAY
 Annual Particle Court 201 BROADNAY
 Annual Particle Court 201 BROADNAY
 Annual Particle Court 201 BROADNAY
 Annual Particle Court 201 BROADNAY
 Annual Particle Court 201 BROADNAY
 Annual Particle Court 201 BROADNAY
 Annual Particle Court 201 BROADNAY
 Annual Particle Court 201 BROADNAY
 Annual Particle Court 201 BROADNAY
 Annual Particle Court 201 BROADNAY
 Annual Particle Court 201 BROADNAY
 Annual Particle Court 201 BROADNAY
 Annual Particle Court 201 BROADNAY
 Annual Particle Court 201 BROADNAY
 Annual Particle Court 201 BROADNAY
 Annual Particle Court 201 BROADNAY
 Annual Particle Court 201 BROADNAY
 Annual Particle Court 201 BROADNAY
 Annual Particle Court 201 BROADNAY
 Annual Particle Court 201 BROADNAY
 Annual Particle Court 201 BROADNAY
 Annual Particle Court 201 BROADNAY
 Annual Particle Court 201 BROADNAY
 Annual Particle Court 201 BROADNAY
 Annual Particle Court 201 BROADNAY
 Annual Particle Court 201 BROADNAY
 Annual Particle Court 201 BROADNAY
 Annual Particle Court 201 BROADNAY
 Annual Particle Court 201 BROADNAY
 Annual Particle Court 201 BROADNAY
 Annual Particle Court 201 BROADNAY
 Annual Particle Court 201 BROADNAY
 Annual Particle Court 201 BROADNAY
 Annual Partic

Feature Does Not Exist.

OMIS 3 Assessment (Case Manager – Case Manager Tab – Hearings Tab):
 A Hearings feature is not currently a feature of OMIS.

 Tab):
 Functionality Does Not Exist (Primary Feature)

# Sentencing

- Charges/Sentences:
- The Charges/Sentences Tab allows detailed entry of the sentence information for each charge.
  - Fields: Charge #, Link To, Statute #, Description, Grade, Degree, Sentence Linking, Effective Date, Sentence Date, Sentencing Condition, Include Effective Date, Minimum Sentence (Years, Months, Days, Release Date), Maximum Sentence (Years, Months, Days, Release Date), Probation Sentence (Years, Months, Days, Release Date), Projected Charge Release Date, Calculate Extra Time From Fines, Fine, Costs, Discharge Date, Restitution, Discharge Type
  - Summary Data: Minimum Sentence (Years, Months, Days, Release Date),

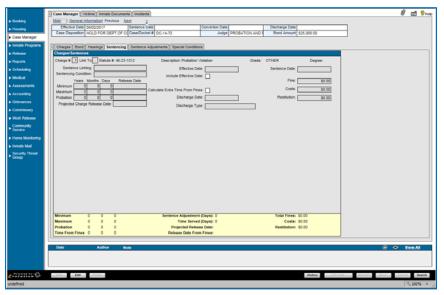

Maximum Sentence (Years, Months, Days, Release Date), Probation Sentence (Years, Months, Days, Release Date), Time From Fines (Years, Months, Days), Sentence Adjustment (Days), Time Served (Days), Projected Release Date, Release Date From Fines, Total Fines, Costs, Restitution

Sentencing Notes

÷

- The Sentencing Notes Tab allows entry of sentence conditions or notes for each charge.
  - Fields: Date, Author, Note
    - Functionality: Add, View, Delete
  - Module Additional Functionality:
  - > Add, Edit, Delete
  - History, Calculate, Reorder, Save, Cancel, Search

#### OMIS 3 Assessment (Case Manager – Case Manager Tab – Sentencing Tab): Functionality Exists with Minor Modification Sentences are documented in the Legal group's Court Case and ••• ≡ Court Cases Offense Terms module and the pending Sentence Calculation DC-93-161 18th Judicial Dist 01508 module. ≡ DC-95-117 Gallatin - 16th Judicial Distri = Create Court Ca DC-96-03 Gallatin - 18th Judicial Di \*\* The following are exceptions that would need to be implemented: $\triangleright$ Sentence Status and Sentence Status Date This is most likely covered in the pending release of Court and Current Offense in conjunction with the Sentence Calculation module Confinement $\triangleright$ ≻ Bill To Alternate Credit $\triangleright$ Sentence to Serve C Add Offense

#### **Sentence Adjustments**

- Sentence Adjustments:
- The Sentence Adjustments Tab allows entry of any sentence adjustment information for each charge.
  - Fields: Good Time Category, Statute, Credit Days
  - Functionality: None Additional
- Summary Information:
- The summary information are shows the total sentence credit days of the sentence adjustments.
  - Fields: Total Credit Days
  - Functionality: None Additional
- Sentence Adjustments Notes
- The Sentence Adjustment Notes area allows detailed entry of any other notes related to the sentence adjustments.
  - Fields: Date, Author, Note
  - ➢ Functionality: Add, View, Delete

#### Not Used

# OMIS 3 Assessment (Case Manager – Case Manager Tab – Sentence Adjustments Tab): Feature Does Not Exist.

✤ A Sentence Adjustment feature is not currently a feature of OMIS.

#### **Special Conditions**

- ✤ Add a Special Condition To A Sentence:
- This Tab allows entry of any sentence special conditions.
  - Fields: Select a Program, Start date, End Date, Notes
- Functionality: None Additional
- Special Conditions Notes
- This Tab allows entry of any notes related to sentence special conditions.
  - Fields: Date, Author, Note
- Functionality: Add, View, Delete
- Module Additional Functionality:
  - Add, Edit, Delete
  - Save, Cancel, Search

#### Victims

- The Victims Tab allows detailed entry of any victims related to the inmate's court case.
- Victims:
  - Fields: Last Name, First Name, Middle Name, Day Phone #, Evening Phone #, SSN, Date of Birth, Letter Printed, Megan Law App., Last Letter Printed
  - Functionality: None Additional
- Module Additional Functionality:
  - > Add, Edit, Delete
  - Save, Cancel, Search

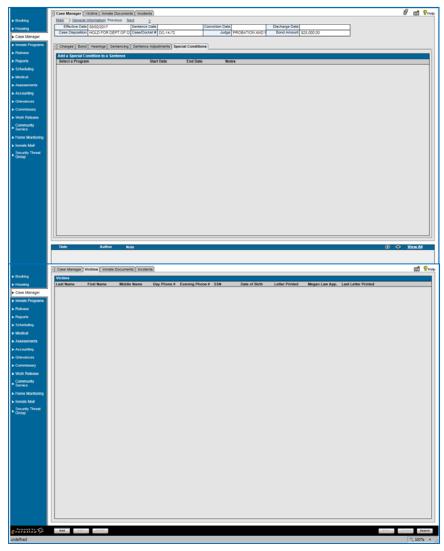

| Booking                                            | Main General Information Previous hierd 2                                                                 |
|----------------------------------------------------|----------------------------------------------------------------------------------------------------|
| ► Housing                                          | Effective Date 05/02/2017 Sentence Date Conviction Date Discharge Date                                    |
| Case Manager                                       | Case Deposition HOLD FOR DEPT OF CC Case/Docket # Doc-14-72 Judge PROBATION AND # Bond Amount \$25,000.00 |
| ► Inmate Programs                                  | Charges   Bond   Heavings   Sentencing   Sentence Adjustments   Special Conditions                        |
| ► Release                                          |                                                                                                    |
| ► Reports                                          | Good Time Category Statute Credit Days                                                                    |
| Scheduling                                         |                                                                                                    |
| Medical                                            |                                                                                                    |
| Assessments                                        |                                                                                                    |
| Accounting                                         |                                                                                                    |
| ► Grievances                                       |                                                                                                    |
| <ul> <li>Commissary</li> </ul>                     |                                                                                                    |
| Work Release                                       |                                                                                                    |
|                                                    |                                                                                                    |
| ► Community<br>► Service                           |                                                                                                    |
| Home Monitoring                                    |                                                                                                    |
| Inmate Mail                                        |                                                                                                    |
| <ul> <li>Security Threat</li> <li>Group</li> </ul> |                                                                                                    |
|                                                    |                                                                                                    |
|                                                    |                                                                                                    |
|                                                    | Total Credit Days: 0                                                                                      |
|                                                    |                                                                                                    |
|                                                    |                                                                                                    |
|                                                    |                                                                                                    |
|                                                    |                                                                                                    |
|                                                    |                                                                                                    |
|                                                    |                                                                                                    |
|                                                    |                                                                                                    |
|                                                    |                                                                                                    |
|                                                    | Date Author Note 🕆 🗢 YiereAl                                                                              |
|                                                    |                                                                                                    |
|                                                    |                                                                                                    |
| e Powered by S                                     | Add                                                                                                    |
| undefined                                          | 1,100% -                                                                                                  |

0 👩 🕅

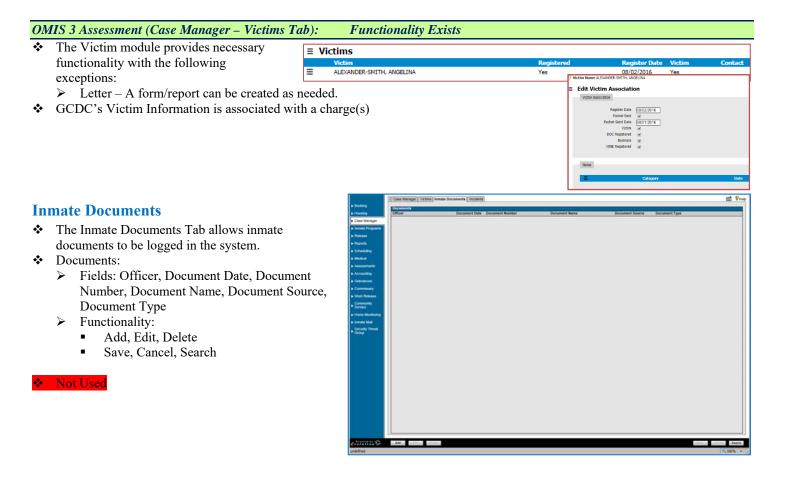

#### OMIS 3 Assessment (Case Manager – Inmate Documents Tab): Functionality Exists

The Court Documents module contains the functionality to store and display offender court documents.

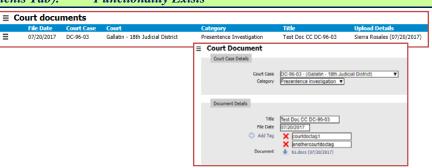

#### Incidents

- The Incidents Tab allows detailed entry of any incidents related to the inmate's behavior.
- Findings Search
  - Fields: Start Date/Time, End Date/Time, Event Type, Guilty Findings, All Findings
- Functionality: Reset, Search
- Inmate Incidents
  - Fields: Incident ID, Report Date/Time, Status, Supervisor, Reporting Officer, Event Type, Disposition
  - Functionality: None Additional
- Module Additional Functionality:
  - > Add, Edit, Delete
  - Save, Cancel, Search

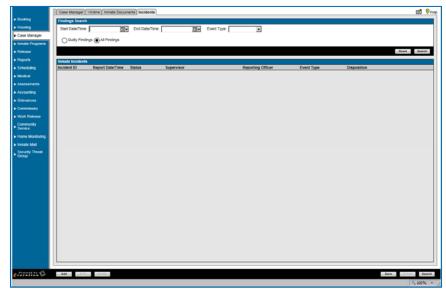

# OMIS 3 Assessment (Case Manager – Incidents Tab): Functionality Exists with Minor Modification

|    | 115 5 1155055ment (Ouse manager metaents 140)                                                       |                                                 | menenany <sub>12</sub>                 |                                                                                | in 20 mg reamon                                                            |                                     |
|----|----------------------------------------------------------------------------------------------------|-------------------------------------------------|----------------------------------------|--------------------------------------------------------------------------------|----------------------------------------------------------------------------|-------------------------------------|
| *  | OMIS contains an                                                                                    |                                                 |                                        |                                                                                |                                                                            |                                     |
|    | Incident Statement Number Incident D                                                                | ate/Time                                        | Submission Status                      | Title                                                                          | Location Description                                                       |                                     |
|    | Management = 3163 07/14/2017                                                                        |                                                 | Draft<br>E Edit Incident Statement     | Assault on CO Smith in LHU1                                                    | Montana State Prison                                                       | ROB KERSCH                          |
|    | Center which will                                                                                   |                                                 | Incident Statement Details             |                                                                                |                                                                            |                                     |
|    | contain the following modules: Incident Statemen                                                    |                                                 |                                        | Colegory Appart                                                                | •                                                                          |                                     |
|    | Incident Reports (a compilation/summary of Incid                                                    |                                                 |                                        | Details Details Details of above date and ta<br>Details Details suffered exten | ee, 1/W Bailey, Phillip 34999 arraulted (<br>sive injuries to his left ann | 55 Smith with a broom. CO           |
|    | Statements related to a single incident), Investigat                                                | ions,                                           |                                        |                                                                                |                                                                            |                                     |
|    | Use of Force                                                                                        |                                                 |                                        |                                                                                |                                                                            |                                     |
|    | <ul> <li>Currently Incident Statements is the only more<br/>that is currently completed.</li> </ul> | dule                                            |                                        | Statement Date 27/14/2017<br>Jurisdiction Biontana State Prison •              |                                                                            |                                     |
| *  | Incident Statements/Reports should eventually dri                                                   | ve the                                          | Dicident Some                          |                                                                                |                                                                            |                                     |
| •  | Violation Events modules as well.                                                                   | ve the                                          |                                        | Incident occurred at a facility<br>Pacility<br>Complex<br>(High Side V)        | <b>a</b>                                                                   |                                     |
|    | violation Events modules as well.                                                                   |                                                 |                                        | Housing area 2<br>Unit Lockad Housing Unit 2 •<br>Section                      |                                                                            |                                     |
|    |                                                                                                    |                                                 |                                        | Level                                                                          |                                                                            | LETTE charactery services           |
|    |                                                                                                    |                                                 |                                        |                                                                                |                                                                            | 0                                   |
|    |                                                                                                    |                                                 | Individuals Associated                 |                                                                                |                                                                            |                                     |
|    |                                                                                                    |                                                 | E Calinguay                            |                                                                                | Person                                                                     | Narratha                            |
|    |                                                                                                    |                                                 | Source and Documentation               |                                                                                |                                                                            |                                     |
|    |                                                                                                    |                                                 |                                        | Information Source Staff Offender Other<br>Name                                | ⊖Ananymaus<br>∰ KEREDI, ROB                                                |                                     |
|    |                                                                                                    |                                                 |                                        | Reporting Staff                                                                | KERSON, ROB                                                                |                                     |
|    |                                                                                                    |                                                 | Drubert Statement Notes                | Data                                                                           | Last Updated I                                                             |                                     |
| In | mate Programs                                                                                       |                                                 |                                        |                                                                                |                                                                            |                                     |
| IS | D                                                                                                   | 1                                               | SP Reentry Plan Social Employment E    | nployment Experience Phone Log Education inn                                   | ate Visitor Visitation History Tinmate Reques                              | ds Program Summary Military 🖸 🕅 Hop |
|    |                                                                                                    | Housing                                         | ISP<br>Plan Status Next Review Dat     | e Approval Date Revie                                                          | w Officer                                                                  |                                     |
| *  | The ISP Tab allows documentation of an                                                              | Case Manager     Inmate Programs                |                                        |                                                                                |                                                                            |                                     |
|    | inmate's ISP.                                                                                       | Release     Reports                             |                                        |                                                                                |                                                                            |                                     |
| *  | ISP:                                                                                                | <ul> <li>Scheduling</li> <li>Medical</li> </ul> |                                        |                                                                                |                                                                            |                                     |
|    | <ul> <li>Fields: Plan Status, Next Review Date,</li> </ul>                                          | <ul> <li>Assessments</li> </ul>                 |                                        |                                                                                |                                                                            |                                     |
|    | Approval Date, Review, Officer                                                                      | Accounting     Grievances                       |                                        |                                                                                |                                                                            |                                     |
|    | Functionality:                                                                                      | Commissary     Work Release                     |                                        |                                                                                |                                                                            |                                     |
|    | <ul> <li>Add. Edit, Delete</li> </ul>                                                               | <ul> <li>Community</li> <li>Service</li> </ul>  |                                        |                                                                                |                                                                            |                                     |
|    | <ul> <li>View Report</li> </ul>                                                                     | Inmate Mail                                     |                                        |                                                                                |                                                                            |                                     |
|    | <ul> <li>Save, Cancel, Search</li> </ul>                                                            | Security Threat     Group                       |                                        |                                                                                |                                                                            |                                     |
|    | , , ,                                                                                               |                                                 |                                        |                                                                                |                                                                            |                                     |
| •  | Not used                                                                                            |                                                 |                                        |                                                                                |                                                                            |                                     |
|    |                                                                                                    |                                                 |                                        |                                                                                |                                                                            |                                     |
|    |                                                                                                    |                                                 |                                        |                                                                                |                                                                            |                                     |
|    |                                                                                                    |                                                 |                                        |                                                                                |                                                                            |                                     |
|    |                                                                                                    |                                                 |                                        |                                                                                |                                                                            |                                     |
|    |                                                                                                    | L                                               |                                        |                                                                                |                                                                            |                                     |
|    |                                                                                                    | erofation 6                                     | AM EFT. DONN.                          |                                                                                |                                                                            | View Report Direct Search           |
|    |                                                                                                    |                                                 |                                        |                                                                                |                                                                            |                                     |
|    |                                                                                                    |                                                 |                                        |                                                                                |                                                                            |                                     |
| 01 |                                                                                                    |                                                 |                                        |                                                                                | <b></b>                                                                    |                                     |
| -  | IIS 3 Assessment (Inmate Programs - ISP Tab):                                                       | Fı                                              | inctionality E:                        | xists with Minor                                                               | Modification                                                               |                                     |
| *  | The Program Placement module contains the                                                           |                                                 | gram Placements                        |                                                                                |                                                                            |                                     |
|    | functionality to handle this feature.                                                               |                                                 | upervisory Organization<br>atch - West | Correctional Status<br>ALT-SECURE                                              | Location Program<br>Watch - West 180 Day S                                 |                                     |
| *  | Modifications would have to be made to include                                                      | L                                               |                                        |                                                                                |                                                                            | Program Placement                   |
|    | the appropriate programs.                                                                           |                                                 |                                        |                                                                                | Prog                                                                       | ram Placement                       |
|    |                                                                                                    |                                                 |                                        |                                                                                |                                                                            | Program 🔻                           |
|    |                                                                                                    |                                                 |                                        |                                                                                |                                                                            | Start Date 08/01/2017               |
|    |                                                                                                    |                                                 |                                        |                                                                                |                                                                            | End Date                            |

# **Reentry Plan**

Reentry Plan

Not used

- The Reentry Plan Tab allows documentation of an inmate's reentry plan.
  - Fields: Officer, Approval Date, Guardian Required
  - Functionality: None Additional
- Reentry Plan Notes
- This Tab allows notes related to an inmate's reentry plan.
  - Fields: Date, Author, Note
  - Functionality: Add, View, Delete
- Module Additional Functionality

|                          | [] ISP] Recentry Plan   Social   Employment   Employment Experience   Phone Log   Education   Inmate Veloc   Valation History   Inmate Requests   Program Summary   Military | <b>1</b>    |
|--------------------------|----------------------------------------------------------------------------------------------------|-------------|
| Booking                  | Reentry Plan                                                                                                    |             |
| Housing                  | Officer Approval Date Geardian Required                                                                                                    |             |
| Case Manager             |                                                                                                    |             |
| inmate Programs          |                                                                                                    |             |
| Release                  |                                                                                                    |             |
| Reports                  |                                                                                                    |             |
| Scheduling               |                                                                                                    |             |
| Actical                  |                                                                                                    |             |
| Assessments              |                                                                                                    |             |
| Accounting               |                                                                                                    |             |
| Grievances               |                                                                                                    |             |
| Commissary               |                                                                                                    |             |
| Nork Release             |                                                                                                    |             |
| Community<br>Service     |                                                                                                    |             |
| tome Monitoring          |                                                                                                    |             |
| rvnate Mail              |                                                                                                    |             |
| Security Thread<br>Group | Data Adhur Bola                                                                                                    | e 🗢 Yees Al |
|                          | Unia Autor Kole                                                                                                    | C C YiemAl  |
|                          | Add Lifet Drive                                                                                                    | Canter      |
| pleted.                  |                                                                                                    | 1, 2001     |

# OMIS 3 Assessment (Inmate Programs – Reentry Plan Tab): Pending Functionality with Minor Modifications

- The pending Case Plan module should handle this functionality.
- Some modifications might be necessary.

#### Social

- ✤ Affiliations Information:
  - The Affiliations area allows entry of the inmate's birthplace, religion, gang, etc.
  - Fields: Citizen Of, Zip of Birth, City of Birth, Country of Birth, County of Residence, Religion, Security Threat Group, Driver's License Number, Driver's License State, Driver's License Status, Served in Military
- Functionality: None Additional
   Employment Information:
  - The employment information area allows entry of the inmate's current employment.
  - Fields: Current Job Position, Last Yearly Income
  - Functionality: None Additional
- Family Information:
  - > The Family Information area allows entry of the inmate's immediate family.
  - Fields: Number of Dependents, Number of Siblings, Number in Sibling Rank
  - Functionality: None Additional
- Inmate Address Information:
  - > The inmate address area allows entry of the inmate's address, and displays known addresses if repeat offender.
  - Fields: Transient, Release Address, Address (Line 1), Address (Line 2), City, State
  - Functionality: Add, Edit, Delete
- Family Member Information
  - > The Family Member Information area allows entry of the inmate's next of kin and emergency contact information.
  - Fields: Next of Kin, Emergency Contact, Relationship, Last Name, First Name, Address (Line 1)
  - Functionality: Add, Edit, Delete
- Important Person Information
  - > The Important Person Information area allows entry of the inmate's other important persons and emergency contact information.
  - Fields: KS, Emergency Contact, Relationship, Last Name, First Name, Address (Line 1)
  - Functionality: Add, Edit, Delete

| ISP Reentry Plan Social                           | Employment Employment Experie               | nce Phone Log Education Inmat | e Visitor Visitation History | Inmate Requests Program Sum | mary Military |
|---------------------------------------------------|---------------------------------------------|-------------------------------|------------------------------|-----------------------------|---------------|
| Affiliations Information                          |                                             |                               |                              |                             |               |
| Oitizen O                                         | K UNITED STATES CITIZEN                     | Religion:                     |                              |                             |               |
| Zip of Birth                                      | ά.                                          | Security Threat Group:        |                              | w.                          |               |
| City of Birth                                     | NASH/ILLE                                   | Driver's License Number:      |                              |                             |               |
| Country of Birth                                  | N UNITED STATES CITIZEN                     | Driver's License State:       |                              |                             |               |
| County of Residence                               | K LEWIS & CLARK                             | Driver's License Status:      |                              |                             |               |
|                                                   |                                             | Served in Military:           |                              |                             |               |
| Employment Information                            |                                             |                               |                              |                             |               |
| Current Job Position: mont                        | ana nugget                                  |                               | Last Yea                     | sty income:                 |               |
| Family Information                                |                                             |                               |                              |                             |               |
| Number of Dependents                              | × [                                         | Number in Sibling Rank:       |                              | _                           |               |
| Number of Siblings                                |                                             | Horizer in Joung Kark.        |                              |                             |               |
|                                                   | -                                           |                               |                              |                             |               |
| Inmate Address Information                        | 1                                           |                               |                              | ⊕ Ø ®                       |               |
| Transient Release Addre                           | Address (Line 1)<br>415 N LAST CHANCE GULCH | Address (Line 2)              | City<br>HELENA               | State                       |               |
|                                                   | IRON FRONT # 14                             |                               | HELENA                       | MT                          |               |
| <                                                 |                                             |                               |                              | >                           |               |
| Family Member Information                         |                                             |                               |                              |                             |               |
| Next of Kin Emergency C                           | Contact Relationship                        | Last Name                     | First Name                   | Address (Line 1)            |               |
|                                                   |                                             |                               |                              |                             |               |
|                                                   |                                             |                               |                              |                             |               |
|                                                   |                                             |                               |                              |                             |               |
| Important Person Information<br>KS Emergency Cont |                                             | Last Name Fit                 | st Name                      | Address (Line 1)            |               |
| na chargency com                                  | and management                              | Carl Harry 11                 |                              | Address (Chie I)            | 1             |
|                                                   |                                             |                               |                              |                             |               |
| Date Aut                                          | thor Note                                   |                               |                              |                             | 0             |
|                                                   | NOR NOR                                     |                               |                              |                             | •             |
|                                                   |                                             |                               |                              |                             |               |
|                                                   |                                             |                               |                              |                             |               |

- Social Notes
  - > The Social Notes area allows entry of any notes related to the inmate's social profile.
  - Fields: Date, Author, Note
  - Functionality: Add, View, Delete
- Module Additional Functionality:
  - ➢ Add, Edit, Delete
  - Save, Cancel, Search

|   | IIS 3 Assessment (Inmate Programs – Socia.<br>difications | l Tab – Affiliations Information): | Pendi | ng Functionality with Minor |
|---|-----------------------------------------------------------|------------------------------------|-------|-----------------------------|
| * | The Offender Flags and Demographics                       | Edit Offender Flags                |       | Demographics                |

| module should handle the functionality to<br>document Citizenship, Immigration and MT                                                     | Offender Flags<br>MT Resident    Yes No Unknown  Ver No Unknown                                                                                                    |                                                | Eye Color<br>Hair Color<br>Complexion                        | Green V<br>Brown V<br>Light V |
|----------------------------------------------------------------------------------------------------|----------------------------------------------------------------------------------------------------|------------------------------------------------|--------------------------------------------------------------|-------------------------------|
| <ul> <li>Residence.</li> <li>Count of Residence is not included, but could be derived from</li> <li>Residence/Offender Contact</li> </ul> | Mental Institution         Yes         No         Unknown           Juvenile Institution         Yes         No         Unknown           Ever Absconded         Yes         No         Unknown           Ever Absconded         Yes         No         Unknown           Ever Escaped         Yes         No         Unknown           Medicaid Application Completed         Yes         No         Unknown           Sexual Offender         Yes         No         Unknown | 29988                                          | Height (Feet)<br>Height (Inches)<br>Weight (Pounds)<br>Build | 5<br>10<br>195<br>Medum V     |
| Information                                                                                                    | Sexual Offender - Required to<br>Register<br>Violent Offender • Yes No Unknown<br>Violent Offender • Yes No Unknown<br>Violent Offender - Register<br>Register                                                                                                    | L/R Hunded                                     | L/R Handed                                                   | Eon •                         |
|                                                                                                    |                                                                                                    |                                                | Race<br>Hapanic Ethnicity                                    | Ahite T                       |
|                                                                                                    |                                                                                                    | Tribal Alfilation                              | Tribal Affiliation                                           | NONE                          |
|                                                                                                    |                                                                                                    | Marital Status<br>Citizenship and Similipation | Marital Status                                               | Single •                      |
|                                                                                                    |                                                                                                    |                                                | Country of Otizenship<br>Immigration Status                  | United States                 |
| <b>OMIS 3</b> Assessment (Inmate Programs – Social Ta                                                                                     | b – Employment Information):                                                                                                    | <b>Functionality Exists</b>                    |                                                              |                               |

 OMIS 3 Assessment (Inmate Programs – Social Tab – Employment Information):
 ♦ Functionality exists in OMIS 3 to = Employment Terms

document employment in greater detail than is described here.

| 0 | ≡ Employment Terms                                                                                                    |                                                                                                    |                                          |
|---|----------------------------------------------------------------------------------------------------|----------------------------------------------------------------------------------------------------|------------------------------------------|
| r | Start Date End Date Employer                                                                                                 | Ja                                                                                                    | ob Title                                 |
| - |                                                                                                    |                                                                                                    | ont Counter                              |
| = | Create Employment Term                                                                                                    |                                                                                                    |                                          |
|   | Employer Summary<br>Hardess, 2494 CENTRAL AVENUE: Billings Montana 59102 , United States<br>Telephone Number: (405) 652-5526 | Search by:<br>Employer (hardees                                                                                          |                                          |
|   | Employment Term                                                                                                    |                                                                                                    | ione Number<br>128- 8849                 |
|   | Start Date 06/28/2017<br>End Date<br>Termination Reason                                                                      | Wages Wage Amount 7.50                                                                                                   | 2- 5926<br>1- 1044<br>1- 0890<br>9- 3344 |
|   | Position                                                                                                    |                                                                                                    | 2- 4654<br>9- 3344                       |
|   | Extension Job Title Front Counter                                                                                            | Verification                                                                                                    | 2- 9650<br>2- 5312                       |
|   | 30 The Front Counter<br>Supervisor Name<br>Work Shit Days ♥<br>Days 0 ff<br>Saut Time<br>B 00 AM<br>Hours Per Week €0        | Verified By 🔊 🐼 🛓 Van Alstyne, Mark (CID470)<br>Verification Date 06/28/2017<br>Verified 🕅<br>Per Officer Verification 🔻 | 2- 5312<br>1- 1040<br>7- 1610            |
|   |                                                                                                    | ]                                                                                                    |                                          |

OMIS 3 Assessment (Inmate Programs – Social Tab – Family Information AND Family Member Information AND Important Person Information): Functionality Exists with Minor Modifications

| ** | The Family Members           | ≡ | Family Members  |              |                                                         |                                    |                                   |                            |                              |               |
|----|------------------------------|---|-----------------|--------------|---------------------------------------------------------|------------------------------------|-----------------------------------|----------------------------|------------------------------|---------------|
|    | module documents             | _ | Name            | Relationship | Address                                                 |                                    | Phone Number                      | Emergency Contact          | Dependent                    | Lives with    |
|    |                              | Ξ | Jason Nelsonie  | Step Father  | 3775 Fox Crossing, Helena Montana United States         | ≡ Edit Fa                          | mily Association                  |                            |                              |               |
|    | Emergency Contact            | Ξ | LAURA PEPPENGER | Mother       | 1441 Main Street West, Olancha California United States |                                    |                                   |                            |                              |               |
|    | Information.                 |   |                 |              |                                                         | Name<br>PEPPENGE                   | R, LAURA                          |                            |                              |               |
| *  | Minor Modifications might be | n | ecessary to d   | ocument      | Important Person                                        | Address<br>1441 Main<br>Olancha, C | Street West<br>A 93549            |                            | Telepi<br>Cell Pri<br>918332 | mary<br>10183 |
| •  | Information.                 |   | coossury to a   | ocument      | important i erbon                                       | Online Ac<br>Email Activ           | e Primary                         |                            |                              |               |
|    | Information.                 |   |                 |              |                                                         | debpepp@                           | gmail.com                         |                            |                              |               |
|    |                              |   |                 |              |                                                         | Family As                          | terristion                        |                            |                              |               |
|    |                              |   |                 |              |                                                         | rana) o                            |                                   |                            |                              |               |
|    |                              |   |                 |              |                                                         |                                    | Start Date<br>End Date            | 08/01/2017                 |                              |               |
|    |                              |   |                 |              |                                                         |                                    | Relationship<br>Emergency Contact | Mother V<br>Yes No Unknown |                              |               |
|    |                              |   |                 |              |                                                         |                                    | Dependent                         | ○ Yes 	No ○ Unknown        |                              |               |
|    |                              |   |                 |              |                                                         |                                    | Lives with                        |                            |                              |               |
|    |                              |   |                 |              |                                                         |                                    |                                   |                            |                              |               |

OMIS 3 Assessment (Inmate Programs – Social Tab – Inmate Address Information): Functionality Exists

• The Residence module in conjunction with the Offender Contact Information module contains this functionality.

| ≡ Residences Listing                         |                                                                                                    |                                               |                                              |                        |                                                                                                    |                 |
|----------------------------------------------|----------------------------------------------------------------------------------------------------|-----------------------------------------------|----------------------------------------------|------------------------|----------------------------------------------------------------------------------------------------|-----------------|
| Start Date End Date<br>06/01/1999 10/15/2002 | Address                                                                                                    | Residence Category                            | Residence Status<br>Homeless                 |                        |                                                                                                    |                 |
| Residences Listing                           | ≡ Create Primary                                                                                                    | Residence Record                              | E Create Secondary Residence R               | tecord                 |                                                                                                    |                 |
| 🗘 Create Primary Residence Record            | Residence                                                                                                    |                                               | Residence                                    |                        | ≡ Edit Homeless Record                                                                                                    |                 |
| Create Secondary Residence Record            |                                                                                                    | art Date                                      | Start Date End Date                          |                        | Residence                                                                                                    |                 |
| Create Foster Care Record                    |                                                                                                    | nd Date                                       | Home Type                                    |                        | Start Date 06/01/1999                                                                                                    |                 |
| Create Group Home Record                     |                                                                                                    | Number                                        | State Montana                                | •                      | End Date 10/15/2002<br>State Montana                                                                                                    |                 |
| Create Homeless Record                       | Stre                                                                                                    | et Suffix V                                   | City                                         | ¥<br>¥                 | City Alzada 🔻                                                                                                    |                 |
| Create Hotel/Motel Record                    | Unit De<br>Secondary Address De                                                                                                    |                                               | Comment                                      |                        | Comment                                                                                                    |                 |
| Print Residence Listing (Legacy)             |                                                                                                    | State Montana                                 | Confirmed                                    |                        |                                                                                                    |                 |
| Print Residence Listing (Legacy)             |                                                                                                    | Zip Code V                                    |                                              |                        | Confirmed 🥑                                                                                                    |                 |
| ≡ Create Foster Care Record                  | , in the second second s |                                               | Verification                                 |                        |                                                                                                    |                 |
| Residence                                    | α                                                                                                    | onfirmed                                      | Verified By                                  | 1                      |                                                                                                    |                 |
| ≡ Create Group Home Record                   |                                                                                                    |                                               | Verification Date Verification Method        | <b></b>                |                                                                                                    |                 |
| Residence                                    | Verification                                                                                                    |                                               |                                              | ■ Offender Cor         | ntact Information                                                                                                    |                 |
| ≡ Create Hotel/Motel Record                  | Ve                                                                                                    | rified By                                     |                                              | Mailing Address        |                                                                                                    |                 |
| Residence                                    | Verificat<br>Verification                                                                                                    |                                               |                                              | Enter Mailing Addres   | n 🗆                                                                                                    |                 |
|                                              | Vennason                                                                                                    |                                               |                                              | PO Box                 |                                                                                                    | _               |
|                                              |                                                                                                    |                                               |                                              | Enter PO Box 🗵         | PO Box PO Box 123                                                                                                    |                 |
|                                              |                                                                                                    |                                               |                                              |                        | Gavely United States                                                                                                    |                 |
|                                              |                                                                                                    |                                               |                                              |                        | City                                                                                                    |                 |
|                                              |                                                                                                    |                                               |                                              |                        |                                                                                                    |                 |
|                                              |                                                                                                    |                                               |                                              | Telephone Number       | 2                                                                                                    |                 |
|                                              |                                                                                                    |                                               |                                              | × eosse                | Inner Rander Extension Category Primar<br>151212 Ed. V                                                                                                    | Active<br>X     |
|                                              |                                                                                                    |                                               |                                              | Online Accounts        |                                                                                                    |                 |
|                                              |                                                                                                    |                                               |                                              | E Ordine               | Account Heal Primary Adire                                                                                                    | _               |
|                                              |                                                                                                    |                                               |                                              |                        |                                                                                                    |                 |
|                                              |                                                                                                    |                                               | Booking     Jobs in Facility History         | Employment Experience  | e [ Phone Log ] Education ] Inmate Visitor   Visitation History   Inmate Requests   Program Summary   Military                                                                                                    | 🔯 🕅 Help        |
| Employment                                   |                                                                                                    |                                               | Housing     Case Manager                     | Supervisor             | Work Groep Pay Rate Start Date End Date                                                                                                    |                 |
| ✤ The Employment 1                           | Tab allows ent                                                                                                    | try of the offender's                         | Innate Programs Release                      |                        |                                                                                                    |                 |
|                                              |                                                                                                    | the detention facility.                       |                                              |                        |                                                                                                    |                 |
|                                              |                                                                                                    | the detention facility.                       | Medical                                      |                        |                                                                                                    |                 |
|                                              |                                                                                                    |                                               | ► Assessments<br>► Accounting                |                        |                                                                                                    |                 |
|                                              |                                                                                                    | visor, Work Group, I                          | Pay Crevences                                |                        |                                                                                                    |                 |
| Rate, Start Dat                              |                                                                                                    |                                               | ► Work Release<br>Community<br>Service       |                        |                                                                                                    |                 |
| Functionality:                               | None Addition                                                                                                    | onal                                          | Home Monitoring                              |                        |                                                                                                    |                 |
| <ul> <li>Module Additional</li> </ul>        | Functionality                                                                                                    | /:                                            | Investe Mail     Security Threat     Group   |                        |                                                                                                    |                 |
| Add, Edit, Del                               | lete. End Curr                                                                                                    | ent Job                                       |                                              |                        |                                                                                                    |                 |
| <ul> <li>Save, Cancel,</li> </ul>            |                                                                                                    |                                               |                                              |                        |                                                                                                    |                 |
| y Buve, Culleon,                             | Searen                                                                                                    |                                               |                                              |                        |                                                                                                    |                 |
|                                              |                                                                                                    |                                               |                                              |                        |                                                                                                    |                 |
|                                              |                                                                                                    |                                               |                                              |                        |                                                                                                    |                 |
|                                              |                                                                                                    |                                               |                                              |                        |                                                                                                    |                 |
| OMIS 3 Assessment (In                        | nmate Progra                                                                                                    | ıms – Employment                              |                                              |                        |                                                                                                    |                 |
|                                              | Functionality                                                                                                    |                                               | eratation And Eat Deine                      | End Current Job        | (free)                                                                                                    | Server dearch   |
|                                              | -                                                                                                    |                                               |                                              |                        |                                                                                                    |                 |
| • The Employment                             |                                                                                                    | Employment T                                  |                                              |                        |                                                                                                    | 741-            |
| contains this functi                         | onanty.                                                                                                    | Start Date En                                 | nd Date Employer<br>Hardees, 2404 CENTRAL AV | /ENUE, Billinas, Monta | Job T<br>tana 59102 , United States Front :                                                                                                    | itle<br>Counter |
|                                              |                                                                                                    | E Create Employment Term                      |                                              | ≡ Employer 9           |                                                                                                    |                 |
|                                              |                                                                                                    | Employer Summary                              |                                              | Search by:             |                                                                                                    |                 |
|                                              |                                                                                                    | Hardees, 2404 CENTRAL AVENUE, Billings Montan | a 59102 , United States                      | Employer hardees       |                                                                                                    |                 |
|                                              |                                                                                                    | Telephone Number: (406) 652- 5926             |                                              |                        |                                                                                                    |                 |
|                                              |                                                                                                    | Employment Term                               |                                              | Wages                  | e N                                                                                                    | lumber          |
|                                              |                                                                                                    |                                               |                                              |                        | 88<br>Wage Amount 7.50 59                                                                                                    |                 |
|                                              |                                                                                                    | Start Date 06/28/2<br>End Date                |                                              |                        | Wages Per Hour 10                                                                                                    |                 |
|                                              |                                                                                                    | Termination Reason                            | Ŧ                                            |                        | 08                                                                                                    |                 |
|                                              |                                                                                                    | Position                                      |                                              | Verification           | 46                                                                                                    | 54              |
|                                              |                                                                                                    |                                               |                                              |                        | Verified By Van Alstyne, Mark (CID470)                                                                                                    |                 |
|                                              |                                                                                                    | Extension Job Title Front C                   | ounter                                       |                        | Verification Date 06/28/2017 .53                                                                                                    | 12              |
|                                              |                                                                                                    | Supervisor Name Johnny<br>Work Shift Days     | Cash                                         |                        | Verhed (*) 10<br>Per Officer Verification ¥ 16                                                                                                    |                 |
|                                              |                                                                                                    | Days Off Sun (                                | Mon Tue Wed Thur Fri Sat Varies              |                        | 10                                                                                                    |                 |
|                                              |                                                                                                    | End Time 3:00 PN                              |                                              | This offender b        | has been convicted of Employer Theft                                                                                                    |                 |
|                                              |                                                                                                    | Hours Per Week 40                             |                                              | - ma onender n         | And a second second sec |                 |
|                                              |                                                                                                    |                                               |                                              |                        |                                                                                                    |                 |

# **Employment Experience**

- Employment Status Information
  - The Employment Experience area allows entry of the offender's employment experience information.
  - Fields: Employment Status at Arrest, Professional Licenses
  - Functionality: None Additional
- ✤ Work Release Information
  - The Work Release Information area allows entry of the offender's eligibility for a work release program.
  - Fields: Eligible, Date Eligible, Place on Work Release (Y/N)
  - Functionality: None Additional
- Military Background Information
  - The Military Background Information area allows entry of the offender's military service.
  - ➢ Fields: Service Branch, Start Date, End Date, Discharge, Aptitude Test Results
  - Functionality: None Additional
- Skill Set Information
  - > The Skill Set Information area allows entry of the offender's skills.
  - ➢ Fields: Skill Set, Note
  - Functionality: Add, Edit, Delete
- Job Outside Facility History
  - > The Job Outside Facility History area allows entry of the offender's employment history outside the detention facility.
  - Fields: Employer, Job Title, Salary City, State, Start Date, End Date
  - Functionality: Add, Edit, Delete
  - Module Additional Functionality:
  - Save, Cancel, Search

 $\dot{\mathbf{v}}$ 

#### OMIS 3 Assessment (Inmate Programs – Employment Tab): Functionality Exists with Minor Modification

- The Employment and Military modules contain much of this functionality.
- If Skill Set Information is necessary, it could be added.

| Image: Space State State State State State State Date       State State Date       State State Date         Image: Space State State State State Date       State State Date       State State Date         Image: Space State State State State Date       State State Date       State State Date         Image: Space State State State State Date       State State Date       State State Date         Image: Space State State State State Date       State State Date       State State Date         Image: Space State State State State Date       State State Date       State State Date         Image: Space State State State Date       State State Date       State State Date       State State Date         Image: Space State State Date       State State Date       State State Date       State State Date       State State Date                                                                                                    |          |                               |                                | _       |                            |         |                      |            |         | .0              | _       |
|----------------------------------------------------------------------------------------------------|----------|-------------------------------|--------------------------------|---------|----------------------------|---------|----------------------|------------|---------|-----------------|---------|
| Provide         Provide         Provide <td< th=""><th>100 C</th><th></th><th>nent Employment Experience Pho</th><th>one Log</th><th></th><th></th><th>ate Requests   Progr</th><th>am Summary</th><th>Miltary</th><th>Ø 🖬 '</th><th>17 Help</th></td<>                                                                                                    | 100 C    |                               | nent Employment Experience Pho | one Log |                            |         | ate Requests   Progr | am Summary | Miltary | Ø 🖬 '           | 17 Help |
| And Market Program (Program (P                                                                                                    | sing     |                               |                                |         | Military Background Inform | nation  |                      |            |         |                 |         |
| Properties     Image: Image: Ima                                                                                                    |          |                               |                                |         | Service Branch:            |         |                      |            |         |                 |         |
| With Research     One Copies     Image: Copies     Image:                                                                                                    |          | Professional Licenses:        |                                | _       | Start Date:                | <b></b> |                      |            |         |                 |         |
| Debite:                                                                                                    |          |                               |                                |         | End Date:                  |         |                      |            |         |                 |         |
| Agended Teer freeda.<br>Set Set information<br>Set Set information<br>Market<br>Market            | -<br>-   | Eligible: 💌 Date Elig         | pble:                          | - 1     | Discharge:                 |         |                      |            |         |                 |         |
| Sub Set Monmaton     Image (Image (Imag                                                                                                    | uling    | Place on Work Release:        |                                | - 1     | Aptitude Test Results:     |         |                      |            |         |                 |         |
| Ander<br>See Set Node Texter Helory<br>Add Ontobe Facility Helory<br>Add Ontobe Facility Helory<br>Add Takes<br>Salery City<br>Salery City<br>Salery                                                                                                    |          | Chill Cat Information         |                                |         | ·                          |         |                      |            |         | 0 0 0           |         |
| me<br>me<br>Market<br>Market<br>Marke | unerts . |                               | Note                           |         |                            |         |                      |            |         |                 |         |
| ree<br>many<br>phy<br>backet<br>y Tree                                                                                                    |          |                               |                                |         |                            |         |                      |            |         |                 |         |
| triane<br><sup>1</sup><br><sup>1</sup><br><sup>1</sup><br><sup>1</sup><br><sup>1</sup><br><sup>1</sup><br><sup>1</sup><br><sup>1</sup>                                                                                                    | nces .   |                               |                                |         |                            |         |                      |            |         |                 |         |
| triane<br><sup>1</sup><br><sup>1</sup><br><sup>1</sup><br><sup>1</sup><br><sup>1</sup><br><sup>1</sup><br><sup>1</sup><br><sup>1</sup>                                                                                                    | issary   |                               |                                |         |                            |         |                      |            |         |                 |         |
| nh<br>hardwark<br>hardwark<br>ha                                                                                                    |          |                               |                                |         |                            |         |                      |            |         |                 |         |
| Akat Oothak F salay Makay        Akat Oothak F salay Makay                                                                                                    |          |                               |                                |         |                            |         |                      |            |         |                 |         |
| Employer Job Tile State Start Date End Date                                                                                                    |          | Jobs Outside Facility History |                                |         |                            |         |                      |            |         |                 | =       |
| 212 <sup>3</sup> Σαπ.                                                                                                    |          |                               | Job Title                      |         | Salary City                |         | State Start Date     | End Date   |         |                 |         |
|                                                                                                    |          |                               |                                |         |                            |         |                      |            |         |                 |         |
|                                                                                                    | y Threat |                               |                                |         |                            |         |                      |            |         |                 |         |
|                                                                                                    |          |                               |                                |         |                            |         |                      |            |         |                 |         |
|                                                                                                    |          |                               |                                |         |                            |         |                      |            |         |                 |         |
|                                                                                                    |          |                               |                                |         |                            |         |                      |            |         |                 |         |
|                                                                                                    |          |                               |                                |         |                            |         |                      |            |         |                 |         |
|                                                                                                    |          |                               |                                |         |                            |         |                      |            |         |                 |         |
|                                                                                                    |          |                               |                                |         |                            |         |                      |            |         |                 |         |
|                                                                                                    |          |                               |                                |         |                            |         |                      |            |         |                 |         |
|                                                                                                    |          |                               |                                |         |                            |         |                      |            |         |                 |         |
|                                                                                                    |          |                               |                                |         |                            |         |                      |            |         |                 |         |
|                                                                                                    |          |                               |                                |         |                            |         |                      |            |         |                 |         |
|                                                                                                    |          |                               |                                |         |                            |         |                      |            |         |                 |         |
|                                                                                                    |          |                               |                                |         |                            |         |                      |            |         |                 |         |
|                                                                                                    |          |                               |                                |         |                            |         |                      |            |         |                 |         |
|                                                                                                    |          |                               |                                | _       |                            |         |                      |            |         |                 |         |
|                                                                                                    | 215      |                               |                                |         |                            |         |                      |            |         | Save Cancel Sec | arsh :  |
| 1, 100% -                                                                                                    |          |                               |                                |         |                            |         |                      |            |         |                 |         |

|   | -            |                            | Ŭ                                                    |            |                       |
|---|--------------|----------------------------|------------------------------------------------------|------------|-----------------------|
| ≡ | Military Ser | vice Terms                 | 5                                                    |            |                       |
|   | Start Date   | End Date                   | Branch                                               |            | Discharge Type        |
| ≡ | 11/16/2009   | 11/14/2016                 | Air Force                                            |            | Bad Conduct Discharge |
|   | ≡ Edit Mili  | tary Service Ter           | m                                                    |            |                       |
|   | Service Terr | m Details                  |                                                      |            |                       |
|   |              | End Date 11/<br>Branch Air | 16/2009<br>14/2016<br>Force T<br>d Conduct Discharge |            |                       |
|   | Service Ten  | m Notes                    |                                                      |            |                       |
|   | =            | Note                       |                                                      | Date       | Last Updated By       |
|   | ×            | notes                      |                                                      | 01/01/2017 | Rosales, Sierra       |

# **Phone Log**

- $\div$ The Phone Log Tab allows entry of the offender's phone calls.
- \* Inmate Phone Log
  - Fields: Call Date/Time, Phone Number,  $\triangleright$ Call Made To/Received From, Contact Successful, Logged By
  - $\triangleright$ Functionality:
    - Add, Edit, Delete
    - Save, Cancel, Search

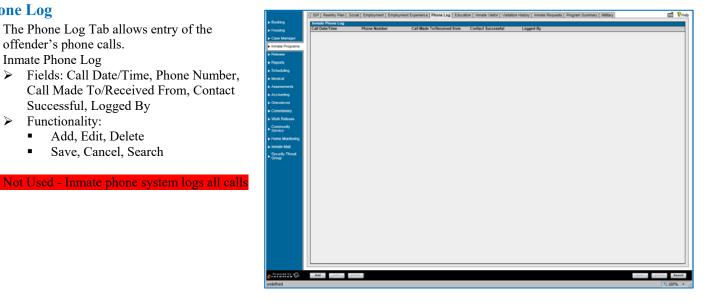

#### **Phone Log:** Feature Could Be Implemented

A Phone module has not been planned, but could be implemented, if necessary.  $\div$ 

### **Education**

- $\div$ The General Education Tab allows entry of the offender's education background.
- $\div$ Fields: Highest Grade Completed, Education Level Completed, School Attended Prior to Incarceration, Primary Language, Secondary Language, Reads English, Writes English, Speaks English
- Functionality: ٠
  - Add, Edit, Delete  $\geq$
  - Save, Cancel, Search ⋟

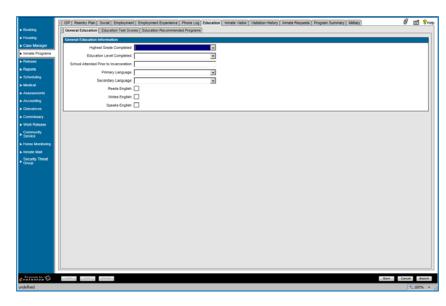

#### **OMIS 3** Assessment (Inmate Programs – Education Tab): Functionality Exists with Minor Modification

| * | The Education module will cover                         | ≡ Education                                |                     |                         |                         |                    |              |                                                          |                                     |
|---|---------------------------------------------------------|--------------------------------------------|---------------------|-------------------------|-------------------------|--------------------|--------------|----------------------------------------------------------|-------------------------------------|
|   | this functionality.                                     | Started                                    | Ended<br>04/26/2002 | Category<br>High School | STATE OF MONTANA        |                    | Education    |                                                          |                                     |
| * | A Language component doesn't exist, but could be added. | Documents     Title     Official Transcrip | ds.                 |                         | Calegory<br>Transcripts | Date<br>05/01/2017 |              | Startad<br>Ended                                         | 8201-2000<br>E4/08/2002             |
|   | exist, but could be added.                              |                                            |                     |                         |                         |                    | Institute    | Category<br>Name                                         | Har Broost V<br>STATE OF MONTANA    |
|   |                                                         |                                            |                     |                         |                         |                    |              | Description<br>Special Education                         |                                     |
|   |                                                         |                                            |                     |                         |                         |                    |              | Graduated<br>Data<br>Description<br>Achievement Category | 04/28/2002                          |
|   |                                                         |                                            |                     |                         |                         |                    | Verification | Verified<br>Liber<br>Dote<br>Method                      | NOLL, AUTUNN (CE3664)<br>07/14/2011 |
|   |                                                         |                                            |                     |                         |                         |                    | <b>=</b> 0.  | ste Ac                                                   | ubiovenuet Category Description     |
|   |                                                         |                                            |                     |                         |                         |                    | _            |                                                          |                                     |

# **Inmate Visitor**

- Visitation Privileges:
  - The Visitation Privileges area allows documentation of the offender's visitation privileges.
  - Fields: Visitation Privileges Temporarily Revoked, Start Date, End Date, Reason
  - Functionality: None Additional
- Inmate Visitors:
  - The Visitation Privileges area allows documentation of the offender's approved visitors.
  - Fields: Select, Visitor ID #, Inmates
     Visited, Official Visitor, Visitor Name,
     Relation, Driver's License #, Suspended
  - ➢ Functionality:
    - Add, Edit, Delete
    - Print, Add to Visitation
    - Save, Cancel, Search

#### Solary Solary

#### OMIS 3 Assessment (Inmate Programs – Inmate Visitor): Functionality Exists

| * | The Visitation<br>module should<br>provide all necessary<br>functionality. | = | Visitor Log<br>Visitor Log Dates<br>Single Date | Date<br>Start Date 06/27/2017 |            | End Date 06 | /28/2017 |                        |              | Search      | Ξ   | Create Visit<br>Approval Details |                            |                          |   |
|---|----------------------------------------------------------------------------|---|-------------------------------------------------|-------------------------------|------------|-------------|----------|------------------------|--------------|-------------|-----|----------------------------------|----------------------------|--------------------------|---|
|   |                                                                            |   |                                                 |                               |            |             |          |                        |              |             | L 1 |                                  |                            |                          |   |
|   |                                                                            |   | Visit Status                                    | Last Name                     |            | irst Name   |          | and the set of the set | Badge Number |             |     | Relation Details                 |                            |                          |   |
|   |                                                                            | _ | Sector Part Part of the                         | Last name                     |            | HIST NAME   |          | Date of VISIC          | baoge mumoer |             |     | Name                             |                            |                          |   |
|   |                                                                            | = | Visitors                                        | Approved                      | Special Vi | ur.         | Money    | SSN                    | D.O.8.       | Relation    |     | Smith, Jamie                     |                            |                          |   |
|   |                                                                            | = | Smith, Jamie                                    | Yes                           | No         |             | No       |                        | -            | Half Sister |     | Address<br>855 PRAIRIE VIEW      | ROAD                       |                          |   |
|   |                                                                            |   |                                                 |                               |            |             |          |                        |              |             |     | Kalispell, MT 5990               |                            |                          |   |
|   |                                                                            |   |                                                 |                               |            |             |          |                        |              |             |     |                                  |                            |                          |   |
|   |                                                                            |   |                                                 |                               |            |             |          |                        |              |             |     | Visitation Flags                 |                            |                          |   |
|   |                                                                            |   |                                                 |                               |            |             |          |                        |              |             |     |                                  |                            |                          |   |
|   |                                                                            |   |                                                 |                               |            |             |          |                        |              |             |     |                                  | Money                      |                          |   |
|   |                                                                            |   |                                                 |                               |            |             |          |                        |              |             |     |                                  | Non Contact<br>Court Order | ✓                        |   |
|   |                                                                            |   |                                                 |                               |            |             |          |                        |              |             |     |                                  | Special Visit              |                          |   |
|   |                                                                            |   |                                                 |                               |            |             |          |                        |              |             |     |                                  |                            |                          |   |
|   |                                                                            |   |                                                 |                               |            |             |          |                        |              |             | Ι.  | Visitor Details                  |                            |                          |   |
|   |                                                                            |   |                                                 |                               |            |             |          |                        |              |             |     |                                  |                            |                          |   |
|   |                                                                            |   |                                                 |                               |            |             |          |                        |              |             |     |                                  | Relationship               | Half Sister              | ۲ |
|   |                                                                            |   |                                                 |                               |            |             |          |                        |              |             |     |                                  | Start Date<br>End Date     | 06/27/2017<br>06/27/2017 |   |
|   |                                                                            |   |                                                 |                               |            |             |          |                        |              |             |     |                                  | Comments                   | 0012112011               |   |

# **Visitation History**

- Visitation History:
  - The Visitation History Tab allows documentation of the offender's visitations.
  - Fields: Visitor Name, Visit Start Date/Time, Visit End Date/Time, Official Visitor (Y/N), Visit Refused (Y/N), Reason for Visit, Denied Visit (Y/N, Reason for Denial
  - Functionality: Receipt History, Search

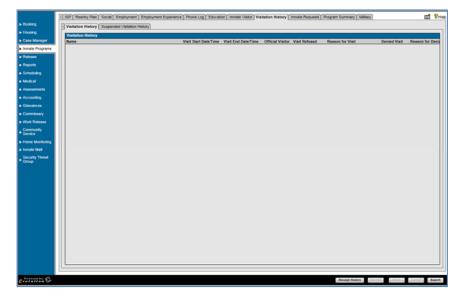

#### OMIS 3 Assessment (Inmate Programs – Inmate Visitor): Functionality Exists

✤ The Visitation module should provide all necessary functionality.

# **Inmate Requests**

- Inmate Request Search:
  - The Inmate Requests Search area allows searching for a specific offender request.
  - Fields: Request Type, Request Disposition, Date Requested (From/To), Reference Number, Include Closed Requests
  - Functionality: Reset, Search
- Inmate Requests:
  - The Inmate Requests area allows documentation of offender's requests.
  - Fields:
    - Request Type, Date Requested, Review Level, Requested By, Disposition, Disposition Date, Reference Number
    - Status
  - Functionality: None Additional
- Requested Programs
  - > The Requested Programs area allows documentation of the offender's requested programs.
  - Fields: Program Name, Date Requested, Requested By, Accepted, Priority, Reason
  - Functionality: None Additional
- Module Additional Functionality:
  - > Add, Edit, Delete
  - Print, Add to Visitation
  - Save, Cancel, Search

#### Not Used – Kite system external to jail management system

#### **OMIS 3** Assessment (Inmate Programs – Inmate Requests): Functionality Does Not Exist

Inmate Request (Kite) functionality does not exist.

# **Program Summary**

#### **Program Summary**

- The Program Summary Tab displays the offender's program participation.
- Program Summary List:
  - Fields: Program ID, Program Name, Start Date, End Date, Completed, Completion Date, Instructor
  - Functionality:
    - View Attendance
    - Save, Cancel, Search

Not Used

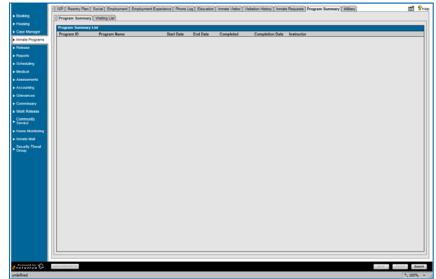

Looking
 Looking
 Looking
 Cale Manager
 Manager
 Manager
 Manager
 Manager
 Manager
 Manager
 Manager
 Manager
 Manager
 Manager
 Manager
 Manager
 Manager
 Manager
 Manager
 Manager
 Manager
 Manager
 Manager
 Manager
 Manager
 Manager
 Manager
 Manager
 Manager
 Manager
 Manager
 Manager
 Manager
 Manager
 Manager
 Manager
 Manager
 Manager
 Manager
 Manager
 Manager
 Manager
 Manager
 Manager
 Manager
 Manager
 Manager
 Manager
 Manager
 Manager
 Manager
 Manager
 Manager
 Manager
 Manager
 Manager
 Manager
 Manager
 Manager
 Manager
 Manager
 Manager
 Manager
 Manager
 Manager
 Manager
 Manager
 Manager
 Manager
 Manager
 Manager
 Manager
 Manager
 Manager
 Manager
 Manager
 Manager
 Manager
 Manager
 Manager
 Manager
 Manager
 Manager
 Manager
 Manager
 Manager
 Manager
 Manager
 Manager
 Manager
 Manager
 Manager
 Manager
 Manager
 Manager
 Manager
 Manager
 Manager
 Manager
 Manager
 Manager
 Manager
 Manager
 Manager
 Manager
 Manager
 Manager
 Manager
 Manager
 Manager
 Manager
 Manager
 Manager
 Manager
 Manager
 Manager
 Manager
 Manager
 Manager
 Manager
 Manager
 Manager
 Manager
 Manager
 Manager
 Manager
 Manager
 Manager
 Manager
 Manager
 Manager
 Manager
 Manager
 Manager
 Manager
 Manager
 Manager
 Manager
 Manager
 Manager
 Manager
 Manager
 Manager
 Manager
 Manager
 Manager
 Manager
 Manager
 Manager
 Manager
 Manager
 Manager
 Manager
 Manager
 Manager
 Manager
 Manager
 Manager
 Manager
 Manager
 Manager
 Manager
 Manager
 Manager
 Manager
 Manager
 Manager
 Manager
 Manager
 Manager

# Waiting List

- The Waiting List Tab displays the offender's program requests that are put on a waiting list.
  - Fields: Program ID, Program Name, Date Added
  - ➢ Functionality:
    - Show Eligible Programs
      - Search

#### Not Used

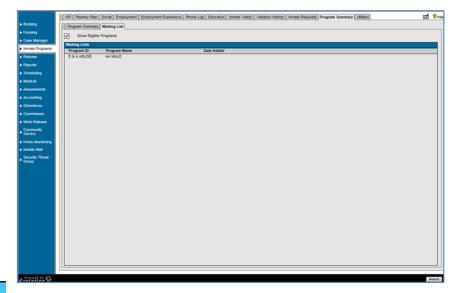

# OMIS 3 Assessment (Inmate Programs – Program

Summary – Program Summary AND Waiting List): Pending Functionality

✤ A pending Program Services functionality will provide this functionality.

# **Military**

- The Military Tab displays the offender's military record information.
- Military Information:
  - Fields: Branch, Military Job Held, Discharge Date, Veteran, Desertion, AWOL, Combat, Military Conflict, Military Training
  - Functionality: None Additional
- Military Information Notes
  - Fields: Date, Author, Note
     Functionality: Add, View, Delete
- Module Additional Functionality
  - Add, Edit, Delete
    - Save, Cancel, Search

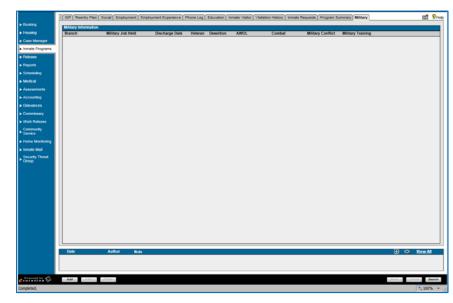

Functionality Exists with Minor Modification

### OMIS 3 Assessment (Inmate Programs – Military Tab):

- The Employment and Military modules contain much of this functionality.
- ✤ If Skill Set Information is necessary, it could be added.

| = | Mi | litary Ser     | vice Terms                                                                    | 1         |            |                       |
|---|----|----------------|-------------------------------------------------------------------------------|-----------|------------|-----------------------|
|   |    | Start Date     | End Date                                                                      | Branch    |            | Discharge Type        |
| ≡ |    | 11/16/2009     | 11/14/2016                                                                    | Air Force |            | Bad Conduct Discharge |
|   |    | ≡ Edit Milita  | ry Service Term                                                               |           |            |                       |
|   |    | Service Term I | Details                                                                       |           |            |                       |
|   |    |                | Start Date 11/16/<br>End Date 11/14/<br>Branch Air Fo<br>Discharge Type Bad C | 2016      |            |                       |
|   |    | Service Term   | Notes                                                                         |           |            |                       |
|   |    | E No           | xte 👘                                                                         |           | Date       | Last Updated By       |
|   |    | ×              | otes                                                                          |           | 01/01/2017 | Rosales, Sierra       |

## Release

# **Conditions of Release**

- The Conditions of Release Tab displays the ••• conditions of an offender's release.
- Conditions of Release:
  - $\geq$ Fields: Condition, Case #, Date Assigned, Date Completed, Reviewed By
  - Functionality:  $\triangleright$ 
    - Add, Edit, Delete
    - Report, Search

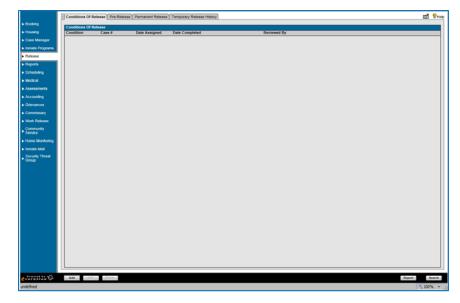

### OMIS 3 Assessment (Release - Conditions of Release Tab): Pending Functionality with Minor Modifications

The pending Sentencing Conditions module with minor modifications specific to a jail will cover this functionality. \*

#### **Pre-Release**

- The Pre-Release Tab displays the offender's  $\div$ status for release.
- **Check Release Status Indicators**  $\div$ 
  - ➢ Fields: Status, Item, Details  $\triangleright$ 
    - Functionality:
    - Check off status, Delete
    - Refresh, Release Inmate
- PreRelease Notes •••
  - ▶ Fields: Date, Author, Note
  - Functionality: Add, View, Delete  $\geq$
- Module Additional Functionality: \*
  - Add, Edit, Delete  $\triangleright$ 
    - Save, Cancel, Search  $\geq$

| •••        | N | ot | IJ     | sed |
|------------|---|----|--------|-----|
| - <b>-</b> | 1 |    | $\sim$ | 500 |

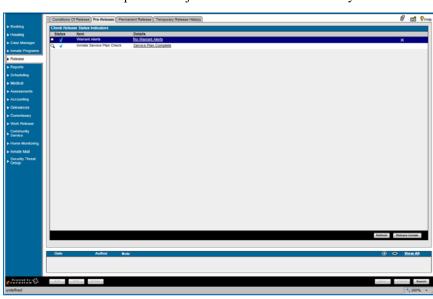

OMIS 3 Assessment (Release – Permanent Release Tab): Functionality Does Not Exist (Primary Feature)

- $\div$ A Release module does not exist in OMIS, but should be implemented.
- \* Release is a primary feature of a Jail Management System

# **Permanent Release**

- Release Verification Information
  - The Release Verification area allows partial entry of release information.
  - Fields: Release Shift, Release Officer, Date/Time of Release, Days Served on this Sentence
  - Functionality: None Additional
- Release Information
  - The Release Information area allows additional entry of release information.
  - Fields: Release Authority, Parole Violation, Release Type, Sentence Description, Released in Custody of:
  - Functionality: None Additional
- Release Identity Check Information
  - The Release Identity Check Information area allows documentation of NCIC and fingerprint checks prior to release.
  - ➢ Fields: NCIC Check Done, NCIC Check Result, Image Verified, Fingerprint Verified, Verifying Officer ID
  - Functionality: None Additional
- Permanent Release Notes
  - > The Permanent Release Notes area allows entry of any notes related to the release.
  - Fields: Date, Author, Note
  - Functionality: Add, View, Delete

#### OMIS 3 Assessment (Release – Permanent Release Tab): Functionality Does Not Exist (Primary Feature)

- A Release module does not exist in OMIS, but should be implemented.
- Release is a primary feature of a Jail Management System

# **Temporary Release**

- ✤ Temporary Release History:
  - The Temporary Release History Tab shows the offender's past temporary release (weekender, etc.) information.
  - Fields: Start Date/Time, Original Booking Date, Return Date/Time, Type of Release, Release in Custody, Releasing Authority
  - ➢ Functionality:
    - Add, Edit, Delete
    - Save, Cancel, Search

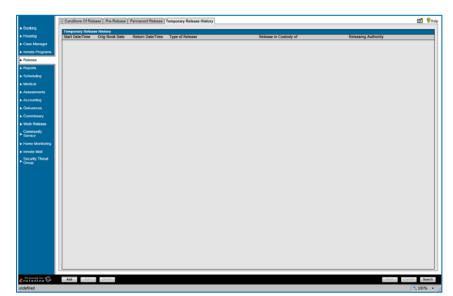

OMIS 3 Assessment (Release – Temporary Release Tab): Functionality Does Not Exist

♦ A Temporary Release feature does not exist in OMIS, but could be implemented.

| View of the Program of the Program o                                                                                                    | miny Market View Constant Constant Cons                                                                                                    |        |                                        | ent Release Temporary R | lease History                        |    | 0 1         |
|----------------------------------------------------------------------------------------------------|----------------------------------------------------------------------------------------------------|--------|----------------------------------------|-------------------------|--------------------------------------|----|-------------|
| e brager<br>hr hogen<br>se<br>se<br>chon<br>hohon<br>ki di<br>se<br>braise<br>ki di<br>se<br>braise<br>braise<br>bra | Putnaprin     Interest States     X     Retessed Resc     [01".SCOTTPERDUSON       DrawTime of Resses     Social Control of Resses     Social Control of Resses     Social Control of Resses       Set     Set of Resset     Social Control of Resses     Social Control of Resses       Set     Resses Alexandro     Set of Resset       Resses Alexandro     Set of Resset     Set of Resset       Resses Alexandro     Set of Resset     Set of Resset       Resses Alexandro     Set of Resset     Set of Resset       Resset In Control of Resset     Set of Resset     Set of Resset       Resset In Control of Resset     Set of Resset     Set of Resset       Resset In Control of Resset     Set of Resset     Set of Resset       Resset In Control of Resset     Set of Resset     Set of Resset       Resset In Control of Resset     Set of Resset     Set of Resset       Resset In Control of Resset     Set of Resset     Set of Resset       Resset In Control of Resset     Set of Resset     Set of Resset       Resset In Control of Resset     Set of Resset     Set of Resset       Resset In Control of Resset     Set of Resset     Set of Resset                                                                                                    |        | Release Verification Information       |                         |                                      |    |             |
| In Fragram Destricted Researe (SODDOTTS 29 TE) Destricted Researe (SODDOTTS 29 TE) Destricted Researe (SODDOTTS 29 TE) Destricted Researe (SODDOTTS 29 TE) Destricted Researe (SODDOTTS 29 TE) Destricted Researe (SODDOTTS 29 TE) Person (Soddotts 20 TE) Researe (Soddotts 20 TE) Researe (Soddotts 2                                                                                                    | In Fragram  Delar/Time of Rease BODDOT 11 32  Delar/Time of Rease BODDOT 11 32  Delar/Time of Rease BODDOT 12  Delar/Time of Rease BODDOT 12                                                                                                    |        | Release Shift:                         | ×                       | Release Officer: SGT. SCOTT FERGUSON |    |             |
| ns<br>Jakeg Melese Autorston: N Parale Volation N<br>Melese Autorston: N Parale Volation N<br>Melese A                                                                                                    | ns<br>Adeg<br>Adeg<br>Netess Autorist, Normation<br>Release Normation; Normation<br>Release Autorist, Normation<br>Release of Custory<br>Release of Custory<br>Release of Custory<br>Release of Custory<br>Release of Custory<br>Release of Custory<br>Release of Custory<br>Release of Custory<br>Release of Custory<br>Release of Custory<br>Release of Custory<br>NOC Creat Result<br>Index Sectory<br>Release of Custory<br>Release of Custory<br>Release of |        | Date/Time of Release: 05/25/2017 13:28 |                         | Days Served on this<br>Sentence:     | 26 |             |
| Anteges Type Alexes Allority Alexes Type Alexes Type Alexes Type Alexes Type Alexes Type Alexes Type Alexes Type Alexes Type Alexes Type Alexes Type Alexes Alexes Type Alexes Alexes Type Alexes Alexes Alex                                                                                                    | Antropy Relates All notify Price Validon Provide Validon Price Price Validon Price Price Validon Price Price                                                                                                    | -1     | Release Information                    |                         |                                      |    |             |
| Refereed in Couldsy                                                                                                    | Refereed in Couldy                                                                                                    |        | Release Authority:                     |                         | Parole Violation:                    |    |             |
| ng ct ct ct ct ct ct ct ct ct ct ct ct ct                                                                                                    | Ing ct                                                                                                    |        | Release Type:                          |                         | Sentence Description:                |    |             |
| ho Constant Constant                                                                                                    | ho Forest Bootsty Clock Monaton  Progenot Verifies  NCIC Check Tonest  NCIC Check Tonest                                                                                                    | orts   |                                        |                         |                                      |    |             |
| ACC Onext Done:     Propagant Verifie:     Propagant Verifie:                                                                                                    | And Developer Leaf and Developer Leaf and Developer                                                                                                    |        |                                        |                         |                                      |    |             |
| takear NGIG Deck Revail.                                                                                                    | takear NGC Oreck Renat. Verlying Officer D T                                                                                                    |        | Release Identity Check Information     |                         |                                      |    |             |
| arky Imaga Varifie I                                                                                                    | pety Image Varifie I                                                                                                    | ery 🛛  | NCIC Check Done:                       |                         |                                      |    |             |
|                                                                                                    |                                                                                                    | 0050   |                                        |                         | Verifying Officer ID:                | -  |             |
|                                                                                                    |                                                                                                    | ty 🛛   | Image Verified:                        |                         |                                      |    |             |
|                                                                                                    |                                                                                                    | ntoteg | -                                      |                         |                                      |    |             |
| hered                                                                                                    | hered                                                                                                    |        |                                        |                         |                                      |    |             |
|                                                                                                    |                                                                                                    | Tweat  |                                        |                         |                                      |    |             |
|                                                                                                    |                                                                                                    |        |                                        |                         |                                      |    |             |
|                                                                                                    |                                                                                                    |        |                                        |                         |                                      |    |             |
|                                                                                                    |                                                                                                    |        |                                        |                         |                                      |    |             |
|                                                                                                    |                                                                                                    |        |                                        |                         |                                      |    |             |
|                                                                                                    |                                                                                                    |        |                                        |                         |                                      |    |             |
|                                                                                                    |                                                                                                    |        |                                        |                         |                                      |    |             |
|                                                                                                    |                                                                                                    |        |                                        |                         |                                      |    |             |
|                                                                                                    |                                                                                                    |        |                                        |                         |                                      |    |             |
|                                                                                                    |                                                                                                    |        |                                        |                         |                                      |    |             |
|                                                                                                    |                                                                                                    |        |                                        |                         |                                      |    |             |
|                                                                                                    |                                                                                                    |        |                                        |                         |                                      |    |             |
|                                                                                                    |                                                                                                    |        |                                        |                         |                                      |    |             |
|                                                                                                    |                                                                                                    |        |                                        |                         |                                      |    |             |
| Dele Author Note                                                                                                    | Dele Author Nois                                                                                                    |        | Data Author Note                       |                         |                                      |    | (i) 🗢 YemAl |
| Dele Author Note                                                                                                    | Delar Author Note            Or XextAll                                                                                                    |        | Date Author Note                       |                         |                                      |    | () 🗢 YeerAl |
| Dete Author Note                                                                                                    | Data Author Note © © Yest Al                                                                                                    |        | Dela Author Note                       |                         |                                      |    | i 🗢 YeerAl  |
| Data Author Role O Viere Al                                                                                                    | Deltr Author Note $\odot$ $\odot$ Yest Al                                                                                                    |        | Dete Author Note                       |                         |                                      |    | û 🗢 Yen Al  |

# Scheduling

- The Scheduling feature allows staff to create calendar items in OMS.
- ✤ Date Filter:
  - Fields: Title, Category, Event Type, Location, Start Date, All Day, End Date, Priority, Notes
  - Functionality: Reset, Edit, Save, More
- Appointment:
  - ➤ Fields:
    - Day of Week, Date
    - Priority, Start Time, End Time, Title, Event Type, Event Location
  - Functionality: None Additional
- Module Additional Functionality:
  - Add, Edit, Delete, Delete Future Events
  - Save, Cancel, Search

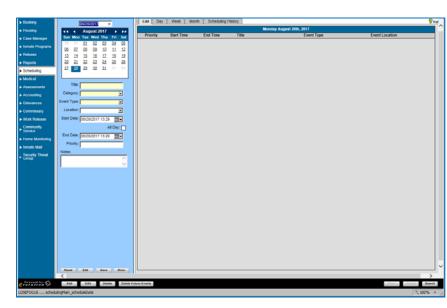

#### Scheduling Feature Not Used

# OMIS 3 Assessment (Scheduling): Pending Functionality with Minor Modifications

A pending Scheduling module should handle this functionality.
 Medical

# **Medical Background**

# **Medical History**

- Medical Background Information:
  - The Medical Background Information area allows entry of offender physician and current checkup information.
  - Fields: Physician Name, Address 1, Address 2, City, State, Zip Code, Phone #, Last Medical Check Up Date, Last Dental Check Up Date
  - Functionality: None Additional
- ✤ Health Insurance Information:
  - The Health Insurance Information area allows entry of offender insurance policy information.
  - Fields: Name of Insurer, Policy ID #, Policy Holder, Policy #
  - Functionality: None Additional
- Initial Entry of Medical Information Conducted By
  - > This area documents the officer entering offender medical information.
  - Fields: Officer, Date/Time, Shift
  - Functionality: None Additional
- Employment Clearance Information
  - > This area documents when an offender is medically cleared for employment.
  - ► Fields: Medically Cleared, Date Medically Cleared
  - Functionality: None Additional
- Medical Questionnaire

\*\*

- > The Medical Questionnaire area documents answers and/or refusals to medical questions.
- Fields: #, Question, Yes/No/Refused, Notes
- Functionality: None Additional
- Module Additional Functionality:
- Contac Information
  - Save, Cancel, Search

#### OMIS 3 Assessment (Medical – Medical History Tab): Functionality Does Not Exist

Documenting Medical Insurance documentation, although not necessarily documented by the prisons, is a good thing to do and

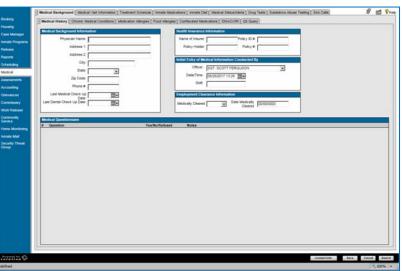

could be used to reduce cost of care. This could include Veteran Benefits, Retirement Benefits, etc. and is worth documenting.

- Medical Background Information is gathered on the PSI questionnaire, but is not currently documented in OMIS due to concerns of confidential medical information.
- Employment Clearance Information could be documented in the Work Restrictions module.
  - Work Restrictions documents medical concerns for inmates that would prevent them from performing certain jobs.

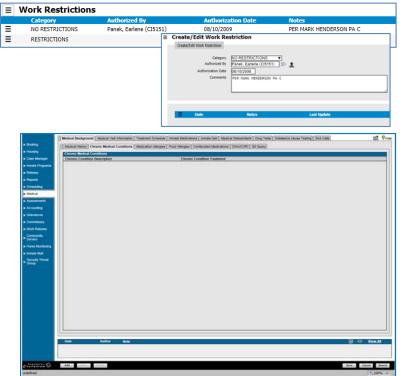

# **Chronic Medical Conditions**

- This Tab allows documentation of offender Chronic Medical Conditions.
- Chronic Medical Conditions
  - Fields: Chronic Condition Description, Chronic Condition Treatment
  - Functionality: None Additional
- Chronic Medical Conditions Notes
   Fields: Date, Author, Note
  - Functionality: Add, View, Delete
- Module Additional Functionality:
   Add, Edit, Delete
  - Save, Cancel, Search

# OMIS 3 Assessment (Medical – Chronic Medical Conditions Tab): Functionality Does Not Exist

Medical Background Information is gathered on the PSI questionnaire, but is not currently documented in OMIS due to concerns of confidential medical information.

#### **Medication Allergies**

- This Tab allows documentation of offender Medication Allergies.
- Medication Allergies:
  - Fields: Medication, Entered By, Date Entered, Comments
  - Functionality: None Additional
- Medication Allergies Notes
  - Fields: Date, Author, Note
  - ▶ Functionality: Add, View, Delete
- Module Additional Functionality:
  - > Add, Edit, Delete
  - Save, Cancel, Search

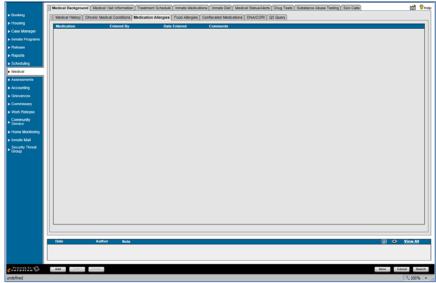

#### OMIS 3 Assessment (Medical – Medication Allergies Tab): Pending Functionality

✤ The pending Allergies module should cover this functionality.

# **Food Allergies**

- This Tab allows documentation of offender Food Allergies.
- Food Allergies:
  - Fields: Food Allergy, Entered By, Date Entered, Comments
  - Functionality: None Additional
- Food Allergies Notes
  - Fields: Date, Author, Note
  - > Functionality: Add, View, Delete
- Module Additional Functionality:
   Add, Edit, Delete
  - Save, Cancel, Search

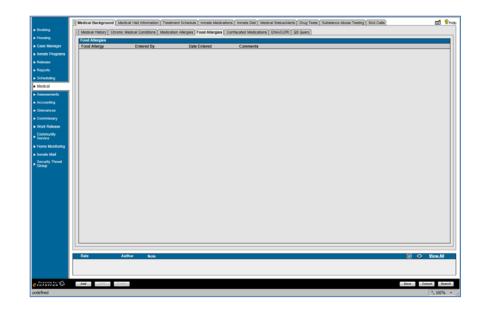

# OMIS 3 Assessment (Medical – Food Allergies Tab): Pending Functionality

The pending Allergies module should cover this functionality.

#### **Confiscated Medications**

- This Tab allows documentation of offender Medications that were confiscated.
- Confiscated Medications:
  - Fields: Date Confiscated, Medication
     Name, Physician, Confiscated By, Moved to Medications, Officer ID, Date Moved
    - Functionality:

≻

- Add, Edit, Delete
- Move to Medications
- Save, Cancel, Search

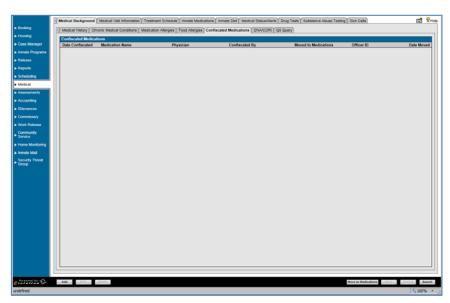

OMIS 3 Assessment (Medical – Confiscated Medications Tab): Pending Functionality with Minor Modifications

- The ability to document Confiscated Medications does not exist.
- Medication documentation, although not necessarily documented by the prisons, is a good thing to do and could be used to reduce cost of care.
- The pending Substance Use module will allow for documentation of both illegal and prescription drug use.

## **DNA/CORE**

- This Tab allows documentation of offender DNA samples taken.
- ✤ DNA/CORE
  - Fields: Date Collected, Collected By, Facility, Kit Completed, Kit #, BOP Read Date, DNA Offense, CODIS
    - Functionality:
    - Add, Edit, Delete
    - Save, Cancel, Search

#### Not Used

 $\geq$ 

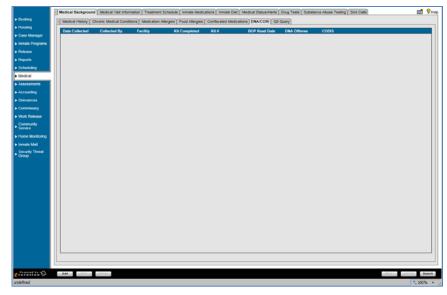

### OMIS 3 Assessment (Medical – DNA/CORE Tab): Functionality Exists

DNA Samples are documented in the OMIS DNA Sample module.

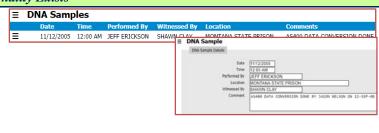

## Q5 Query

- Detention staff does not know what "Q5 Query" means
- ✤ Q5 Query
  - Fields: Query Date/Time, Query Results, Query Completed By, Comments
  - Functionality: None Additional
- ✤ Q5 Notes
  - ➢ Fields: Date, Author, Note
  - Functionality: Add, View, Delete
- Module Additional Functionality:
- Add, Edit, Delete
  - Save, Cancel, Search

Not Used

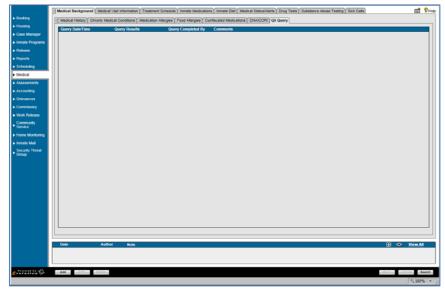

OMIS 3 Assessment (Medical – Q5 Query Tabs): Inconclusive with Current Information

♦ More information is necessary to properly assess the needed functionality.

# Assessments

# **Psych Assessments**

- This Tab allows documentation of offender psychological assessments.
- Psychological Assessment:
  - Fields: Interview Date/Time, Interviewing Officer, Interview Type, Test Administered, Test Result
  - Functionality: None Additional
- Module Additional Functionality
  - > Add, Edit, Delete
  - ➤ Search

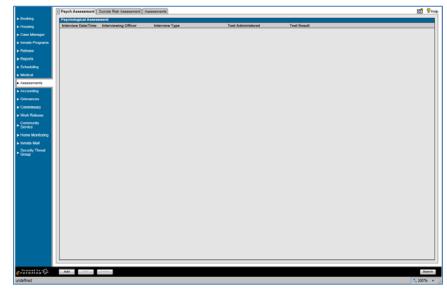

#### OMIS 3 Assessment (Assessments – Psych Assessment Tabs): Pending Functionality

- The assessment module in OMIS will provide the ability to document any sort of assessment.
- OMIS 2 contains assessments, but we haven't built an assessment engine in OMIS 3 yet.
- The assessments used for the facility must then be created in OMIS 3.

#### Suicide Risk Assessment

- This Tab allows documentation of offender suicide risk assessments.
- ✤ Assessment Results:
  - Fields: Assessment Date, Staff Name, Suicide Risk, Recommendation
  - Functionality:
    - Add, Edit, Delete
    - Save, Cancel, Search

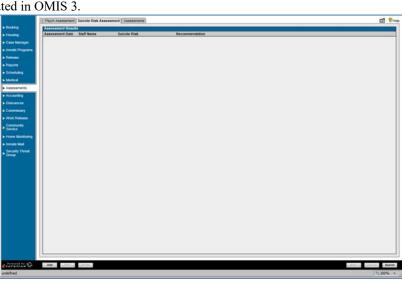

OMIS 3 Assessment (Assessments – Psych Assessment Tabs): Pending Functionality

- The assessment module in OMIS will provide the ability to document any sort of assessment.
- OMIS 2 contains assessments, but we haven't built an assessment engine in OMIS 3 yet.
- The assessments used for the facility must then be created in OMIS 3.

# Assessments

- This Tab allows documentation of other offender assessments.
- ✤ Assessment Results:
  - Fields: Locked, Assessment Date, Assessment Type, Assessment Reason, Score, Screening Officer, Results, Signature Captured
  - ➢ Functionality:
    - Add, Edit, Delete
    - Lock, Override, Copy
    - Search

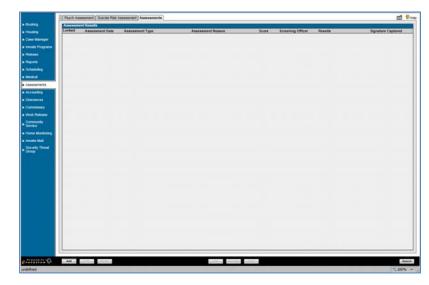

#### **OMIS 3** Assessment (Assessments – Assessments Tab): Pending Functionality

- The assessment module in OMIS will provide the ability to document any sort of assessment.
- OMIS 2 contains assessments, but we haven't built an assessment engine in OMIS 3 yet.
- The assessments used for the facility must then be created in OMIS 3.

# Accounting

# **Accounting Setup**

- This Tab allows setup for accounting (billing, invoicing, etc.).
- ✤ Account Setup Information:
  - Fields: Exclude From Automatic/External Postings, Minimum Main Account Balance, External Account Exists, External Account Type, External Financial Institution, Plant Code
- Functionality: None Additional
   Room and Board Setup Information
  - Room and Board Setup Information
     Fields: Last Room and Board Charge Date, Room and Board Deduction Days
- Functionality: None Additional
   Module Additional Functionality:
  - Module Additional Functionality:
  - Save, Cancel, Search

# Accounting Not Used

#### **OMIS 3** Assessment (Accounting – Accounting Setup):

 Accounting Functionality is not currently a functionality of OMIS. The MT Department of Corrections does track length of stays for billing purposes, but generally only to ensure that agencies that provide billing for stays accurately bill.

#### **Balance Information**

- ✤ This Tab allows display of inmate financial balance.
- ✤ Account Type Balance Information
  - Fields: Account Type, Current Balance, Available Balance, Current Total, Available Total
  - Functionality: None Additional
- Cost Recovery Balance Information
  - Fields: Assigned Cost Recovery, Balance Due, Cost Recovery Total
  - Functionality: Forgive Balance
- Work Release Balance Information

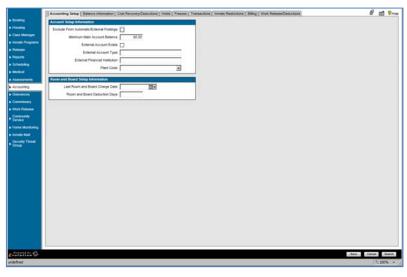

# Functionality Does Not Exist

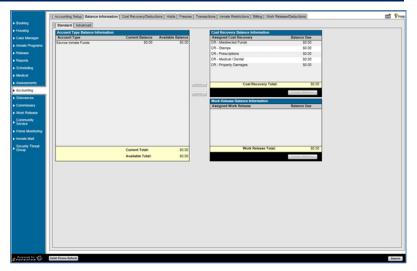

- Fields: Assigned Work Release, Balance Due, Work Release Total
- Functionality: Forgive Balance
- Module Additional Functionality:
- Debit Phone Refund, Search

# Screen Not Used

#### OMIS 3 Assessment (Accounting – Accounting Setup): Functionality Does Not Exist

Accounting Functionality is not currently a functionality of OMIS. The MT Department of Corrections does track length of stays for billing purposes, but generally only to ensure that agencies that provide billing for stays accurately bill.

#### **Cost Recovery/Deductions**

- This Tab allows entry and display of inmate financial cost recovery and/or deductions.
- Cost Recovery/Deductions
  - Fields: Cost Recovery Deduction, Case Number, Collection Method, Collection %, Priority, Rank, Suspension Start Date, Suspension End Date
  - Functionality: Select/Unselect All, Suspend All
- Assigned Cost Recovery Detail
  - Fields: Cost Recovery Deduction, Case Number, Collection Method, Collection %, Min Collection Amount, Max Collection Amount, Rank, Payee, Assessment Schedule, Suspend Collections (Y/N), Suspension Start Date, Suspension End Date
  - Functionality: None Additional
- Module Additional Functionality:
- Add, Edit, Delete
  - Save, Cancel, Search

#### ✤ Screen Not Used

#### OMIS 3 Assessment (Accounting – Accounting Setup): Functionality Does Not Exist

Accounting Functionality is not currently a functionality of OMIS. The MT Department of Corrections does track length of stays for billing purposes, but generally only to ensure that agencies that provide billing for stays accurately bill.

#### Holds

- This Tab allows entry and display of inmate financial holds.
- ✤ Holds
  - Fields: Show All/Active Only, Starting Date Range, Ending Date Range
  - Functionality: Go (Search)
- Hold Information
  - Fields: Start Date/Time, End Date/Time, Account Type, Total Available, Amount, Released (Y/N)
  - Functionality: None additional
- Module Additional Functionality:
  - > Add, Edit, Delete
  - Save, Cancel, Search

| Bereen Not User | * | Screen | Not | Use |
|-----------------|---|--------|-----|-----|
|-----------------|---|--------|-----|-----|

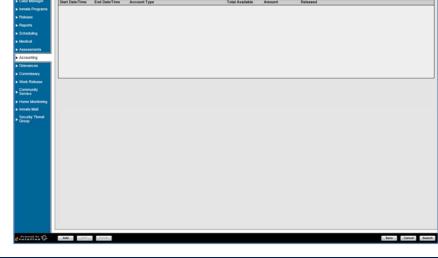

ds Freezes Trai

.

-

🗹 😯

# OMIS 3 Assessment (Accounting – Accounting Setup): Functionality Does Not Exist

Accounting Functionality is not currently a functionality of OMIS. The MT Department of Corrections does track length of stays for billing purposes, but generally only to ensure that agencies that provide billing for stays accurately bill.

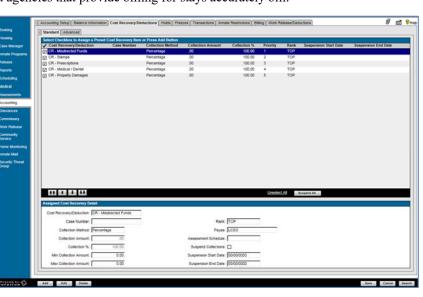

# Freezes

- This Tab allows entry and display of inmate financial freezes.
- Freezes
  - Fields: Show All/Active Only, Starting Date Range, Ending Date Range
  - Functionality: Go (Search)
- Freeze Information
  - Fields: Start Date/Time, End Date/Time, All Accounts, Account Type, Condition, Released (Y/N), System Freeze (Y/N)
  - Functionality: None additional
- Module Additional Functionality:
  - Add, Edit, Delete
  - Save, Cancel, Search
- Screen Not Used

# i Stading i Stading i S

es Tra

- OMIS 3 Assessment (Accounting Accounting Setup): Fun
  - Accounting Functionality is not currently a functionality of OMIS. The MT Department of Corrections does track length of stays for billing purposes, but generally only to ensure that agencies that provide billing for stays accurately bill.

# **Transactions**

- This Tab allows entry and display of inmate financial transactions.
- $\bullet$  Transactions
  - ➢ Fields: Date Range, Select Account Type
  - Functionality: Go (Search)
- Inmate Transactions
  - Fields: Entry Date, Account Type, Deposit, Withdrawal, Check/Card Number, Receipt Number, Reversible (Y/N)
  - Functionality: None additional
- Summary
  - Fields: Current Balance, Available Balance, Cost Recovery Balance Due
- Functionality: None additional
- Module Additional Functionality:
  - Add, Edit, Delete, Receipt, Receipt Queue, Receipt History, Reverse, Charge Room & Board, Balance Override,
  - Save, Cancel, Search

#### Screen Not Used

OMIS 3 Assessment (Accounting – Accounting Setup): Functionality Does Not Exist

Accounting Functionality is not currently a functionality of OMIS. The MT Department of Corrections does track length of stays for billing purposes, but generally only to ensure that agencies that provide billing for stays accurately bill.

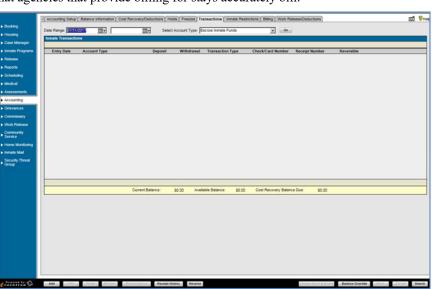

# **Inmate Restrictions**

- This Tab allows entry and display of inmate financial restrictions.
- ✤ Inmate Restrictions
  - Fields: Deposit/Withdrawal, Show All/Active Only
  - Functionality: Go (Search)
- Restriction Information
  - Fields: Restriction Type, Account, Transaction Type, Quantity/Amount, Quantity, Amount, Restriction Type, Start Date, End Date
  - Functionality: None additional
  - Module Additional Functionality:
  - Add, Edit, Delete
    - Save, Cancel, Search

# Notice Interesting State (Signed a structure) Code Recomptigence (Signed a structure) (Signed A structure) (Signed A s

# Screen Not Used

#### OMIS 3 Assessment (Accounting – Accounting Setup): Functionality Does Not Exist

Accounting Functionality is not currently a functionality of OMIS. The MT Department of Corrections does track length of stays for billing purposes, but generally only to ensure that agencies that provide billing for stays accurately bill.

#### **Billing**

\*

- This Tab allows entry and display of inmate billing agency information.
- Assigned Billing Agency Information
  - Fields: Billing Agency, Inmate Type, Alternate Billing #, Billing Start Date, Billing End Date, Last Billing Date, Deductible Billing Days
- Functionality: None additional
  Module Additional Functionality:
  - Module Additional Function
    - Add, Edit, Delete
    - Waive Fees, Save, Cancel, Search

Screen Not Used

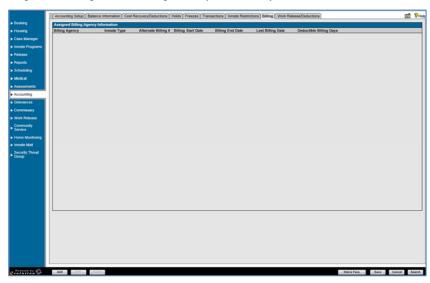

#### OMIS 3 Assessment (Accounting – Accounting Setup): Functionality Does Not Exist

Accounting Functionality is not currently a functionality of OMIS. The MT Department of Corrections does track length of stays for billing purposes, but generally only to ensure that agencies that provide billing for stays accurately bill.

# **Work Release/Deductions**

- This Tab allows entry and display of inmate work release deduction items.
- Work Release Item
  - Fields: Cost Recovery/Reduction, Case Number, Collection Method, Collection Amount, Collection %, Priority, Rank, Suspension Start Date, Suspension End Date
  - Functionality: Select/Unselect All, Un-Suspend
- Module Additional Functionality:
  - Add, Edit, Delete
  - Save, Cancel, Search

✤ Screen Not Used

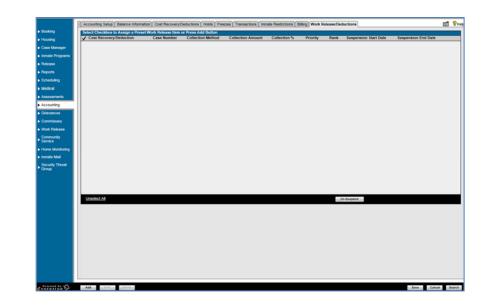

#### OMIS 3 Assessment (Accounting – Accounting Setup): Functionality Does Not Exist

Accounting Functionality is not currently a functionality of OMIS. The MT Department of Corrections does track length of stays for billing purposes, but generally only to ensure that agencies that provide billing for stays accurately bill.

# Grievances

- This Tab allows entry and display of inmate grievances.
- Grievance Info:
  - Fields: Status, Effective Date, End Date
- Functionality: Suspend Offender
- Grievance Info:
  - Fields: Grievance ID, Report Date/Time, Grievance Type, Status, Finding, Unfounded, Response Due Date
  - Functionality: None Additional
- Module Additional Functionality:
  - > Add, Edit Delete
  - Print Form
  - Receipt History
  - Save, Cancel, Search

Grievances Not Used

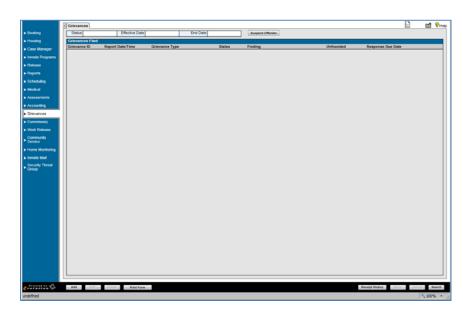

# OMIS 3 Assessment (Grievances – Grievances Tab): Functionality Exists with Minor Modification

| ••••                                                         | The Grievance module should allow this     |                           | = Gri                                                         | ievanc                                                        | es by Offend              | er        |                                    |                                                     |                                                                    |
|--------------------------------------------------------------|--------------------------------------------|---------------------------|---------------------------------------------------------------|---------------------------------------------------------------|---------------------------|-----------|------------------------------------|-----------------------------------------------------|--------------------------------------------------------------------|
|                                                              | functionality, although it will have to be |                           |                                                               | Number                                                        | Opened Date               | Туре      | Status                             | Descriptio                                          | n                                                                  |
|                                                              |                                            |                           | Ξ :                                                           | 3241                                                          | 06/15/2012                | EMERGENCY | GRIEVANCE CLOSED                   | ) Inmate see                                        | eks emergent care due to leg numbness and pain.                    |
| modified as per who answers the various types of grievances. |                                            |                           | ERGENCY                                                       | <b>f</b> Grievan                                              | ice                       |           | RIEVA w                            | arden Level Disposition                             |                                                                    |
|                                                              | / Grie                                     | l<br>Open<br>Complai<br>L | Unit Inf<br>intType Ad<br>Location UN                         | /15/2012<br>firmary (Medical/Vision)<br>tual failure to treat | to leg numbness and pain. | 1985      | Received Date<br>Response Due Date | 06/17/2012<br>COEBAN, KRISTY (CIB130)<br>06/15/2012 |                                                                    |
|                                                              |                                            | Dir                       | Coordinator Level Disposition<br>Disposition<br>Received Date |                                                               | LEVANCE CLOSED            |           | QD                                 | Reason                                              | GRIEVANCE CLOSED                                                   |
|                                                              |                                            |                           | Receiv                                                        | ved Date Ob                                                   | 15/2012                   |           |                                    | Response Due Date<br>Response By                    | 06/19/2012<br>06/29/2012<br>FERRITER, MIKE (CI604] №<br>06/29/2012 |

# Commissary

# Restrictions

- Commissary Suspension:
  - This Tab allows entry of inmate commissary suspension restrictions.
  - Fields: Suspension Start Date, Suspension End Date, Reason for Suspension
- Functionality: None Additional
   Spending Restriction
  - This Tab allows entry of inmate spending restrictions.
  - Fields: Spending Limit Per Commissary Visit, Spending Limit Per Week, Reason for Restriction, Disciplinary Surcharge Moved to File, Restrictions Start Date, Restriction End Date

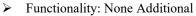

- Restriction Categories
  - > This Tab allows for display and entry of inmate restriction categories.
  - > Fields: Category, Quantity Allowed, Reason for Restriction, Start Date, End Date
  - ▶ Functionality: Add, Edit/View, Delete
- Item Restrictions:
  - > This Tab allows display and entry of inmate commissary item restrictions.
  - > Fields: Item #, Description, Quantity Allowed, Reason For Restriction, Start Date, End Date
  - ▶ Functionality: Add, Edit/View, Delete
- Module Additional Functionality:
  - ➢ History
  - Save, Cancel, Search

#### Commissary Not Used

- OMIS 3 Assessment (Commissary Restrictions): Functionality Does Not Exist
- Commissary functionality does not exist in OMIS. The Montana DOC utilizes CACTAS to track Canteen information.

#### Purchase

- This Tab allows entry of inmate commissary purchases.
  - Main Tab Header Fields: Last Purchase Date, Available Balance
  - Functionality: None Additional
- ✤ General Purchase Information
  - ➢ Fields: Warehouse, Purchase Type
  - Functionality: None Additional
- Enter Inventory Items
  - Fields: Product ID, Quantity Ordered
- Functionality: Add to Order
- Selected Inventory Items
  - Fields: Date Entered, Item #, Product ID, Description, Sell Price, Total Tax %, Quantity Ordered, Item Total, Purchase Subtotal, Tax, Purchase Total
  - Functionality: View, Delete
- Item Search
  - ➢ Fields: Search By (Item #, etc.),
  - Functionality: None Additional
- Item Display
  - Fields: Item #, Product ID, Description, Unit of Measure, Quantity/UOM, Sell Price, Total Tax %, Quantity Available
  - Functionality: None Additional
- Module Additional Functionality:
  - Save, Cancel, Search

|                  | Date:         |             | Available Balance                      | \$0.00                 |                    |                          |  |
|------------------|---------------|-------------|----------------------------------------|------------------------|--------------------|--------------------------|--|
| General Purchas  | e Information |             |                                        |                        |                    |                          |  |
| Warehouse:       |               |             |                                        | Purchase Type: Regular |                    |                          |  |
| Enter Inventory  | tems          |             |                                        |                        |                    |                          |  |
| Product ID:      |               |             |                                        | Qty Ordered:           |                    | Add to Order             |  |
| Selected Invento | w lines       |             |                                        |                        |                    |                          |  |
| Date Entered     | Nem #         | Product ID  | Description                            | Sell Price             | Total Tax % Qty Or | dered Item Total         |  |
|                  |               |             |                                        |                        |                    |                          |  |
|                  |               |             |                                        |                        |                    |                          |  |
|                  |               |             |                                        |                        |                    |                          |  |
| _                |               |             |                                        |                        |                    |                          |  |
|                  |               |             |                                        |                        |                    |                          |  |
|                  |               |             |                                        |                        |                    |                          |  |
|                  |               |             |                                        |                        |                    |                          |  |
| ~                |               |             |                                        |                        |                    |                          |  |
| ~                |               |             |                                        |                        |                    |                          |  |
|                  |               |             |                                        |                        |                    |                          |  |
| •                |               |             |                                        |                        |                    |                          |  |
|                  |               |             |                                        |                        |                    |                          |  |
|                  |               |             |                                        |                        |                    |                          |  |
|                  |               |             |                                        |                        |                    |                          |  |
|                  |               |             |                                        |                        |                    |                          |  |
|                  |               |             |                                        |                        |                    |                          |  |
|                  |               |             |                                        |                        | Purchase Subto     | al: \$0.00               |  |
|                  |               |             |                                        |                        | T                  | st: \$0.00               |  |
|                  |               |             |                                        |                        | Purchase To        | al: \$0.00               |  |
| Search Dy: Ner   |               |             |                                        | 1                      |                    |                          |  |
| free #           | Product ID    | Description | 1.1.1.1.1.1.1.1.1.1.1.1.1.1.1.1.1.1.1. | Unit of Measure QTV/UC | M Sell Price To    | tal Tax % Oty Available  |  |
| Tees I           | Product ID    | Description |                                        | UNE OF MEANURE Q1 FIOL | AN SHIPTER IS      | Call Tax % Uty Available |  |
|                  |               |             |                                        |                        |                    |                          |  |
|                  |               |             |                                        |                        |                    |                          |  |
|                  |               |             |                                        |                        |                    |                          |  |

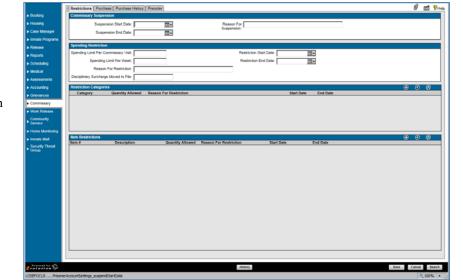

#### Screen Not Used

#### OMIS 3 Assessment (Commissary – Purchase): Functionality Does Not Exist

Commissary functionality does not exist in OMIS. The Montana DOC utilizes CACTAS to track Canteen information.

Last Purchase Date:

# **Purchase History**

- This Tab allows search and display of inmate commissary purchase history.
  - Main Tab Header Fields: Last Purchase Date
  - Functionality: None Additional
- Purchase History Search
  - Fields: Start Date, End Date, Receipt Number
  - ➢ Functionality: Reset, Search
- Purchase History Search Results Display
  - Fields: Receipt Number, Transaction Date, Purchase Type, Purchase Subtotal, Tax, Purchase Total, Void Status
  - Functionality: None Additional
- Module Additional Functionality:
  - Void Entire Order, Receipt, Preview Receipt, Receipt History, Search

#### Screen Not Used

#### OMIS 3 Assessment (Commissary – Purchase History): Functionality Does Not Exist

Commissary functionality does not exist in OMIS. The Montana DOC utilizes CACTAS to track Canteen information.

# PreOrder

- This Tab allows display and entry of inmate commissary purchase preorders.
  - Main Tab Header Fields: Last Purchase Date
  - Functionality: None Additional
- General Purchase Information
  - ➢ Fields: Warehouse, Purchase Type
  - Functionality: None Additional
- Enter Inventory Items
  - Fields: Product ID, Quantity Ordered
  - Functionality: Add to Order
- ✤ Selected Inventory Items
  - Fields: Date Entered, Item #, Product ID, Description, Sell Price, Total Tax %, Quantity Ordered, Item Total, Purchase Subtotal, Tax, Purchase Total
  - Functionality: View, Delete
- ✤ Item Search
  - ➢ Fields: Search By (Item #, etc.),
  - Functionality: None Additional
- ✤ Item Display
  - Fields: Item #, Product ID, Description, Unit of Measure, Quantity/UOM, Sell Price, Total Tax %, Quantity Available
- Functionality: None Additional
   Module Additional Functionality:
  - Module Additional Functional
     Save Canaal Second
    - Save, Cancel, Search

#### Screen Not Used

# OMIS 3 Assessment (Commissary – PreOrder): Functionality Does Not Exist

Commissary functionality does not exist in OMIS. The Montana DOC utilizes CACTAS to track Canteen information.

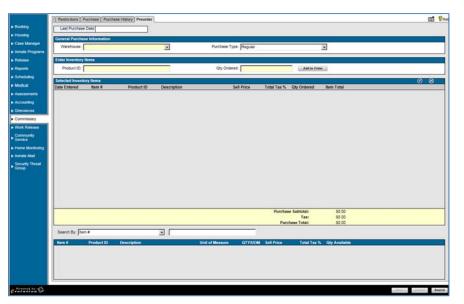

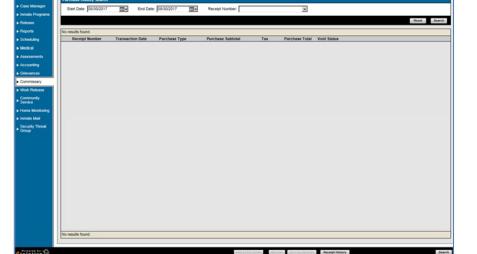

💽 😯

# **Work Release**

- ✤ Active Work Release Employment:
  - This area displays inmate active employment information.
  - Fields: Start Date, Employer Name, Address 1, Address 2, City, State, Zip Code
  - Functionality: None Additional
- Contact Information for Selected Active Employer
  - This area displays inmate active employment contact information.
  - Fields: First Name, Last Name, Title, Phone Number, Email, Note
  - Functionality: None Additional
- Work Release Notes
  - This area displays and allows entry for inmate work release notes.
  - ➢ Fields: Date, Author, Note
  - Functionality: Add, View, Delete
- Module Additional Functionality:
  - ➢ Add, Edit, Delete
  - End Employment
  - Save, Cancel, Search

#### ✤ Work Release Not Used

#### OMIS 3 Assessment (Work Release – Active Work Release Employment): Functionality Does Not Exist

- ✤ Work Release functionality does not exist in OMIS.
- Employment information is documented in the Employment Module.
- 10-Day Furloughs utilized for finding employment prior to release is documented in the Placement group.
- ✤ Job Checks could be documented in Employment Notes.

#### **Transportation**

- This Tab allows entry and display of inmate work release transportation mode.
- Work Release Transportation
  - Fields: Mode of Transportation, Year, Make, Model, Color, License Plate, Name, Phone Number
  - Functionality: None additional
- Module Additional Functionality:
  - ➢ Add, Edit, Delete
  - > Save, Cancel, Search

#### Screen Not Used

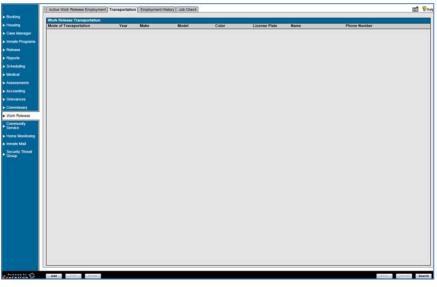

OMIS 3 Assessment (Work Release – Active Work Release Employment): Functionality Does Not Exist

- ✤ Work Release functionality does not exist in OMIS.
- Employment information is documented in the Employment Module.
- ◆ 10-Day Furloughs utilized for finding employment prior to release is documented in the Placement group.

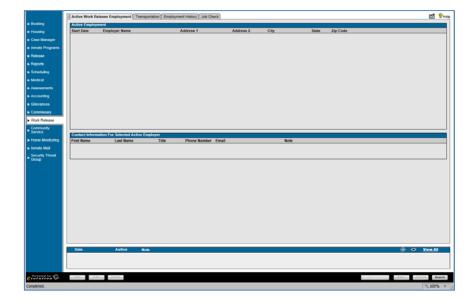

# **Employment History**

- This Tab allows entry and display of inmate work release employment history.
- ✤ Employment History
  - Fields: Employer Name, Address 1, Address 2, City, State, Zip Code, Start Date, End Date
  - Functionality: None additional
- Contact Information
  - Fields: First Name, Last Name, Title, Phone Number, Email, Note
  - Functionality: None additional
- Module Additional Functionality:
  - ➢ Add, Edit, Delete
  - ➢ Save, Cancel, Search

| 1. | Screen | Not  | Lload |
|----|--------|------|-------|
|    | Screen | INOU | Used  |

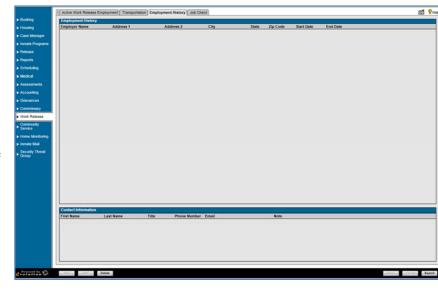

#### OMIS 3 Assessment (Work Release – Active Work Release Employment): Functionality Does Not Exist

- ✤ Work Release functionality does not exist in OMIS.
- Employment information is documented in the Employment Module.

# **Job Check**

- This Tab allows entry and display of inmate work release job check (verification) information.
- Job Check Information
  - Fields: Date, Employer Name, Contact First Name, Last Name, Check Type, Status
  - Functionality: None additional
- Module Additional Functionality:
  - > Add, Edit, Delete
  - Cancel, Search
- Screen Not Used

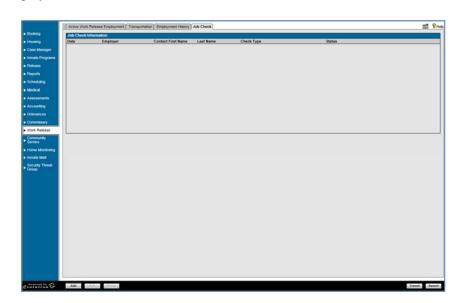

OMIS 3 Assessment (Work Release – Active Work Release Employment): Functionality Does Not Exist

- ✤ Work Release functionality does not exist in OMIS.
- ✤ Job Checks could be documented in Employment Notes.

# **Community Service**

# **Assigned Hours**

- This Tab allows entry and display of inmate community service hours assigned information.
- Assigned Hours:
  - Fields: Deduction Order, Case Number, Hours Owed, Hours Completed, Date
- Functionality: None Additional
   Assigned Hours Summary:
  - Total Cases, Total Service Hours Owed, Total Service Hours Completed
- Module Additional Functionality:
   Add, Edit, Delete
  - Save, Cancel, Search

Screen Not Used

|             | Assigned Hours Assigned Ager  | cies Community Service Schedu | le Community Service History C | ommunity Service Check |      | 0     |
|-------------|-------------------------------|-------------------------------|--------------------------------|------------------------|------|-------|
|             | Assigned Hours                |                               |                                |                        |      |       |
|             | Deduction Order               | Case Number                   | Hours Owed                     | Hours Completed        | Date |       |
| anager      |                               |                               |                                |                        |      |       |
| Programs    |                               |                               |                                |                        |      |       |
|             |                               |                               |                                |                        |      |       |
|             |                               |                               |                                |                        |      |       |
| ing .       |                               |                               |                                |                        |      |       |
|             |                               |                               |                                |                        |      |       |
| nents       |                               |                               |                                |                        |      |       |
| <b>1</b> 12 |                               |                               |                                |                        |      |       |
| ces         |                               |                               |                                |                        |      |       |
| isary       |                               |                               |                                |                        |      |       |
| clease      |                               |                               |                                |                        |      |       |
|             |                               |                               |                                |                        |      |       |
| nty         |                               |                               |                                |                        |      |       |
| fonitoring  |                               |                               |                                |                        |      |       |
| Mal         | Total Cases                   | . •                           |                                |                        |      |       |
| Threat      | Total Service Hours Owed      |                               |                                |                        |      |       |
|             | Total Service Hours Completed |                               |                                |                        |      |       |
|             | Total service mours Completed | . v                           |                                |                        |      |       |
|             |                               |                               |                                |                        |      |       |
|             |                               |                               |                                |                        |      |       |
|             |                               |                               |                                |                        |      |       |
|             |                               |                               |                                |                        |      |       |
|             |                               |                               |                                |                        |      |       |
|             |                               |                               |                                |                        |      |       |
|             |                               |                               |                                |                        |      |       |
|             |                               |                               |                                |                        |      |       |
|             |                               |                               |                                |                        |      |       |
|             |                               |                               |                                |                        |      |       |
|             |                               |                               |                                |                        |      |       |
|             |                               |                               |                                |                        |      |       |
|             |                               |                               |                                |                        |      |       |
| 1226        | Add Edit Delete               |                               |                                |                        |      | Save  |
|             |                               |                               |                                |                        |      | * 100 |

#### OMIS 3 Assessment (Community Service – Assigned Hours): Functionality Does Not Exist

Community Service functionality is not currently tracked in OMIS. It is possible that this could be future functionality.

#### **Assigned Agencies**

- This Tab allows entry and display of inmate community service agency information.
- ✤ Assigned Agencies:
  - Fields: Agency, Start Date, End Date, Transportation Method
  - Functionality: None Additional
- Module Additional Functionality:
- Add, Edit, Delete
  - Save, Cancel, Search
- Screen Not Used

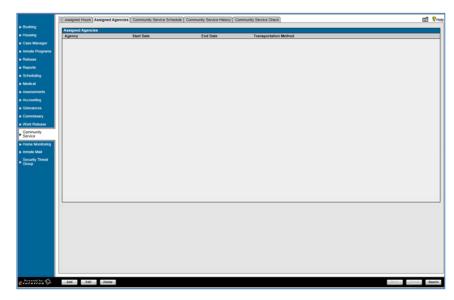

OMIS 3 Assessment (Community Service – Assigned Agencies): Functionality Does Not Exist

Community Service functionality is not currently tracked in OMIS. It is possible that this could be future functionality.

# **Community Service Schedule**

- This Tab allows entry and display of inmate community service schedule information.
- Active Agencies:
  - Fields: Start Date, Agency Name, Transport Authority, Transport Method, End Date
     Functionality: None Additional
- Functionality: None Additional
   Contact Information for Selected Active Agencies:
  - Fields: Last Name, First Name, Title, Email, Phone, Extension, Fax
  - Functionality: None Additional
- Community Service Schedule:
   Fields: None?
- Module Additional Functionality:
  - End Service
  - Save, Cancel, Search

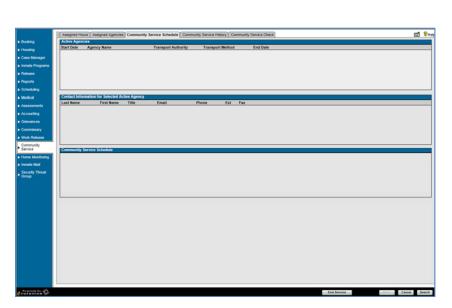

#### Screen Not Used

#### OMIS 3 Assessment (Community Service – Community Service Schedule): Functionality Does Not Exist

Community Service functionality is not currently tracked in OMIS. It is possible that this could be future functionality.

# **Community Service History**

- This Tab allows entry and display of inmate community service history.
- Assigned Agencies:
  - Fields: Agency, Start Date, End Date, Transportation Method, Termination Date, Termination Reason
- Functionality: None Additional
- Module Additional Functionality:
  - > Add, Edit, Delete
  - ➢ Save, Cancel, Search
- Screen Not Used

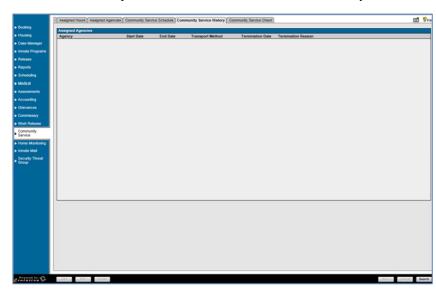

OMIS 3 Assessment (Community Service – Community Service History): Functionality Does Not Exist

Community Service functionality is not currently tracked in OMIS. It is possible that this could be future functionality.

# **Community Service Check**

- This Tab allows entry and display of inmate community service check (verification).
- ✤ Assigned Agencies:
  - Fields: Check Date, Agency, Check Type, Status
  - Functionality: None Additional
- Module Additional Functionality:
  - Add, Edit, Delete
  - Save, Cancel, Search

Screen Not Used

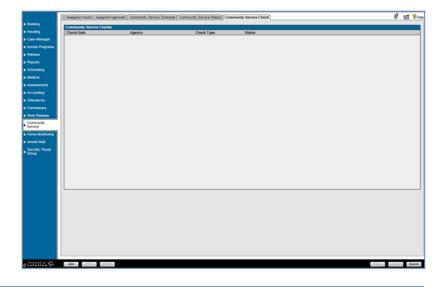

OMIS 3 Assessment (Community Service – Community Service Check): Functionality Does Not Exist

Community Service functionality is not currently tracked in OMIS. It is possible that this could be future functionality.

# **Home Monitoring**

#### Screen Not Used

#### OMIS 3 Assessment (Home Monitoring): Inconclusive with Current Information

Home Monitoring functionality is not currently tracked in OMIS, however the Program Placement module can track.

#### **Inmate Mail**

# **Inmate Mail**

- The Inmate Mail Tab allows entry and display of inmate incoming and outgoing mail.
- Search
  - Fields: Date Range (Start/End), Mail Type, Mail Direction, Bar Card, Correspondent ID, Correspondent Name, Correspondent Type, Date of Birth
     Functionality: Reset, Search
- Functionality:
- Mail Log:

\*

- Fields: Mail Type, Publisher, Mail Direction, Date/Time, Correspondent ID, First Name, Last Name, Date of Birth, Correspondent, Bar Card
- Functionality: Reset, Search
- Inmate Mail Notes
  - Fields: Date, Author, Note
  - ➢ Functionality: Add, View, Delete
  - Module Additional Functionality:
  - > Add, Edit, Delete
  - Save, Cancel, Search

#### OMIS 3 Assessment (Inmate Mail – Inmate Mail): Pending Functionality

- ✤ A Mail module is planned for OMIS.
  - This module should cover all necessary features described here with additional functionality to document the receipt/sending/disposition of letters, packages, and legal mail.
  - > This module is in design mode. No screenshot is available.

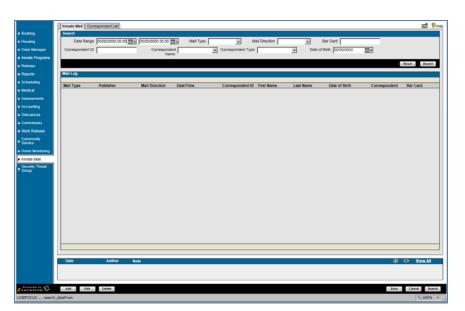

# **Correspondent List**

- This Tab allows entry and display of approved inmate correspondences.
- ✤ Correspondent List:
  - Fields: ID#, First Name, Middle Name, Last Name, Suffix, Date of Birth, Address, City, State, Zip Code
  - Functionality: None
- Correspondent List Notes
  - Fields: Date, Author, Note
  - Functionality: Add, View, View All
- Module Additional Functionality:
  - Add, Edit, Delete
  - Search

#### Screen Not Used

# Interest Mail Correspondent List DB First Name Middle Name Last Name Suffix Date of Birth Address City State Zip Code

#### OMIS 3 Assessment (Inmate Mail – Inmate Mail): Pending Functionality

- ✤ A Mail module is planned for OMIS.
  - This module should cover all necessary features described here with additional functionality to document the receipt/sending/disposition of letters, packages, and legal mail.
  - > This module is in design mode. No screenshot is available.

# **Security Threat Group**

# **Gang Affiliations**

- This Tab allows entry and display of inmate gang affiliations.
- ♦ Gang Affiliation:
   ♦ Fields: Security Thr
  - Fields: Security Threat Group, Date Added, Added By, Date Ended, Ended By, End Reason
  - ➤ Functionality:
    - Add, Edit, Delete
    - Save, Cancel, Search

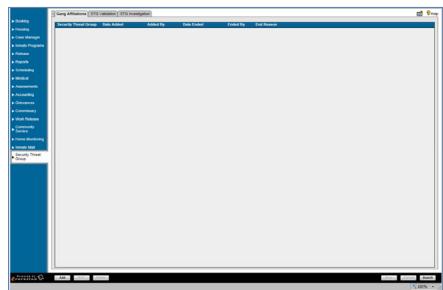

#### OMIS 3 Assessment (Security Threat Group – Gang Affiliations): Functionality Exists

\* This feature is covered by the Security Threat Groups module, including the added functionality of documenting STG activity.

|          | Ξ                      | Security Threat Group                      | Affiliations           |             |                    |                                          |                                       |                                |                    |         |             |          |
|----------|------------------------|--------------------------------------------|------------------------|-------------|--------------------|------------------------------------------|---------------------------------------|--------------------------------|--------------------|---------|-------------|----------|
|          |                        | Group                                      |                        |             | Chapter            |                                          |                                       | Rank                           | City               | State   | Start Date  | End Date |
|          | Ξ 406 Dedicated Family |                                            |                        |             | Bad Boys           | Club                                     |                                       |                                | Adel               | Georgia | 06/01/2017  |          |
|          | =                      | Security Threat Group                      | Activity Reports       |             |                    |                                          |                                       |                                |                    |         |             |          |
|          | -                      | Reported By                                |                        | Report Date | Summary            |                                          |                                       |                                | Involved Offenders |         |             |          |
|          | Ξ                      | KERSCH, ROB                                |                        | 06/28/2017  | Attempt to recruit | 1                                        |                                       |                                | Show               |         |             |          |
| Edit Se  |                        | y Threat Group Affiliation                 |                        |             |                    | Edit Security Three<br>Activity Details  | at Group Activi                       |                                |                    |         |             |          |
|          |                        | Hunker Freddie                             | Preste New Origiter    |             |                    | Involved Offenders  Offenders  Offenders | Report Date<br>Reported By<br>Summary | 06282017<br>Attempt to recruit |                    |         | Narr<br>Tes |          |
| Verkub   |                        | Verified By Date (06/01/2017               | COLLECTION NON COLLECT |             |                    | Notes                                    |                                       | Construction of the            | ***                |         | L           |          |
|          |                        | Date 06012017<br>Nethod Officer Verificati |                        |             |                    | Thotes                                   |                                       |                                |                    | Note    |             |          |
| Security | Threat C               | iroug AMilatons Notes                      |                        |             |                    |                                          |                                       |                                |                    |         |             |          |
|          | -                      | Outer                                      | Lot Updat              | ed By       |                    |                                          |                                       |                                |                    |         |             |          |

# **STG Validation**

- This tab is used to document security threat groups
- STG Validation:
  - Fields: Version Number, Date/Time Completed, Assigning Officer, Total Points, Security Threat Group, Date/Time Received, Reviewed By, Approved
  - Functionality:
    - Add, Edit, Delete
    - Revalidate
    - Save, Cancel, Search

Screen Not Used

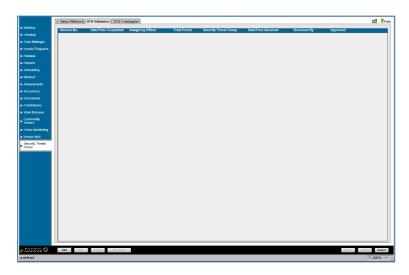

# OMIS 3 Assessment (Security Threat Group – STG Validation): Functionality Exists With Minor Modifications

This feature is covered by the Security Threat Groups module, including the added functionality of documenting STG activity.
 The MT Department of Corrections utilizes an STG validation process via an assessment that is not currently documented within OMIS. If this were to be implemented, it would be in the Assessment module.

# **STG Investigation**

- This tab is used to document security threat group investigations.
- STG Investigation:
  - Fields: Date/Time, Reporting Officer, Investigation Status, Incident ID
  - Functionality:
    - Add, Edit, Delete
    - Save, Cancel, Search

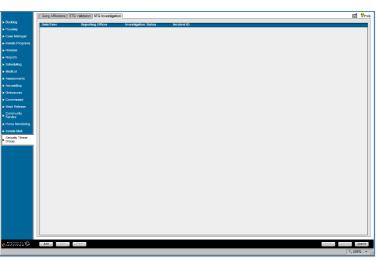

#### Screen Not Used

# OMIS 3 Assessment (Security Threat Group – STG Investigation): Functionality Exists With Minor Modifications

This feature is covered by the Security Threat Groups module, including the added functionality of documenting STG activity.
 The MT Department of Corrections utilizes an STG validation process via an assessment that is not currently documented within OMIS. If this were to be implemented, it would be in the Assessment module.

# Reports

- This tab is used to access pre-defined inmate reports.
- Fields: Report Name, Report Description
- Functionality: None Additional

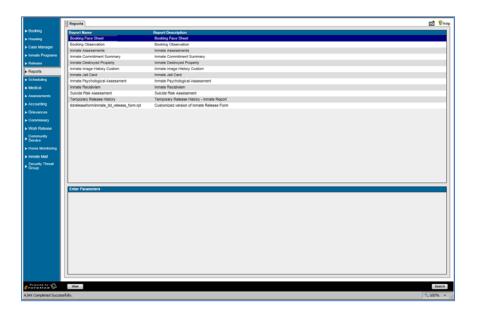

# **Reports**

OMIS Reports are created in Jasper Server Reports Pro. Reports would have to be generated. An important thing to remember about reports is that if the data is not stored in the database, it cannot be reported.

# **Global Reports**

This tab is used to access pre-defined non-inmate-centric reports.

| 03 Custom - Population LOS Charges and Bonda                                                         | 03 Custom - Population LOS Charges and Bonde                                          |
|----------------------------------------------------------------------------------------------------|---------------------------------------------------------------------------------------|
| 11 Custom - Public Inmate Roster                                                                     | Co Custom - Population ECO Customers and During                                       |
| 12a Custom - Inmate Roster Snapshot                                                                  | Housing - Current Housing Status                                                      |
| 12b Custom - Inmate Roster Snapshot - From Snapshot Table                                            | Housing - Current Inmate Roster By Age                                                |
| 13 Custom - Population LOS Charges and Bonds                                                         | Housing - Current Inmate Roster By Education                                          |
| 4 Custom - Population LOS Charges and Bonds Snapshot                                                 | Housing - Current Inmate Roster By Inmate Name                                        |
| 5 Custom - Classification - Inmate Classification By Housing Historical                              | Housing - Current Inmate Roster By Race                                               |
| ccounting - Indigent Inmates Date Range                                                              | Housing - Housing Analysis                                                            |
| Case Manager - OTN History                                                                           | Housing - Housing Detail Report                                                       |
| Charges - Active Inmate Offense History                                                              | Housing - Housing Template                                                            |
| harges - Charge info For inmates On Temp Release                                                     | Housing - Inmate Housing Snapshot                                                     |
| harges - Charge Info For Inmates On Work Release                                                     | Housing - Occupancy History                                                           |
| harges - Inmates By Specific Charge                                                                  | maging - Lineup Report                                                                |
| charges - Top N Charges Within Facility                                                              | Incidents - Incident Listing - Expunged Incidents                                     |
| Classification - Inmate Classification By Housing                                                    | Incidents - Incidents Due For Sanctions Appeal                                        |
| Commissary - Current Commissary Restrictions                                                         | incidents - Sanction Review Summary                                                   |
| Seneral - Screen Customizations                                                                      | Inmate Mail - Incoming                                                                |
| lousing - Current Housing Location For Active Inmates                                                | Inmate Mail - Outgoing                                                                |
| lousing - Current Housing Status                                                                     | inmate Program Jsage                                                                  |
| lousing - Current Inmate Roster By Age                                                               | Inmate Programs - Program Waiting Lists                                               |
| <                                                                                                    | > Annual Dominate Dominat And Tend                                                    |
|                                                                                                    |                                                                                       |
| 13 Custom - Population LOS Charges and Bonds                                                         | O3 Custom - Population LOS Charges and Bonds                                          |
| nmate Programs - Program Usage                                                                       | Population - Current Inmate Roster                                                    |
| nmate Programs - Program Waiting Lists                                                               | Population - Daily Bookings                                                           |
| nmate Requests - Inmate Request Audit Trail                                                          | Population - Inmate Census                                                            |
| imate Requests - Inmate Request Search                                                               | Population - Inmate Census Historical                                                 |
| nmate Requests - Inmate Request Search By Date                                                       | Population - Inmate Census Snapshot                                                   |
| nmate Requests - Inmate Request Statistics                                                           | Population - Immate Clothing                                                          |
| nmate Requests - Inmate Request Statistics By Date                                                   | Population - Inmate Count History                                                     |
| nmate Requests - Inmate Requests Assigned To                                                         | Population - Inmate Days Served                                                       |
| nmate Requests - Inmate Requests Requiring Response                                                  | Population - Inmate Length of Stay Analysis                                           |
| nmate Worker - Time Card Analysis                                                                    | Population - Inmate Location                                                          |
| Novement - Inner Facility Movement                                                                   | Population - Immate Movement                                                          |
| Population - Active Inmate Special Diets                                                             | Population - Inmate Prior Involvements                                                |
| Population - Average Daily Population                                                                | Population - Immate Recidives For Facility                                            |
| Population - Average Days Served                                                                     | Population - Inmate Risk Management                                                   |
| Population - Booking Statistic Report - All                                                          | Population - Immate Note the Jurisdiction Code (Current)                              |
| Population - Booking Statistic Report - Current                                                      | Population - Inmates Booked By Jurisdiction Code (History)                            |
| Population - Booking Statistic Report - Released                                                     | Population - Immates Classified Over 30 bys Ago                                       |
| Population - Current Inmate Roster                                                                   | Population + minutes Greatered Over 40 barys regio     Population + Non U.S. Citizens |
| Population - Daily Bookings                                                                          | Population - Hum U.S. Unizens<br>Bowlation - Nun L1 S. Chizara History                |
| (                                                                                                    | > <                                                                                   |
|                                                                                                    |                                                                                       |
| 03 Custom - Population LOS Charges and Bonds                                                         | O3 Custom - Population LOS Charges and Bonds     Probation / Parole - Released        |
| Population - Non U.S. Citizens                                                                       | Scheduling - Inmate Hearings                                                          |
| Population - Non U.S. Citizens History                                                               | Scheduling - stimute meatings<br>Scheduling - scheduled Facility Events               |
| Population - Pre-Booked Inmates                                                                      |                                                                                       |
| Population - Projected Release Dates                                                                 | Scheduling - Scheduled Facility Events By Date                                        |
| Population - Released Inmates                                                                        | Scheduling - Scheduled Facility Events By Event                                       |
| Population - Short Population Report                                                                 | Scheduling - Scheduled Facility Events By Inmate                                      |
| Population - Social Security Report                                                                  | Temporary Release - Inmates On Temporary Release                                      |
| Probation / Parole - Active                                                                          | Temporary Release - Temporary Release History                                         |
| Probation / Parole - All                                                                             | idreleaseform/inmate_tid_release_form_batch.rpt                                       |
| Probation / Parole - Released                                                                        | User - Inactive Report                                                                |
| cheduling - Inmate Hearings                                                                          | Visitation - Active Visitation Restriction Schedules                                  |
| cheduling - Scheduled Facility Events                                                                | Visitation - Active Visitation Schedules And Upcoming Visits                          |
| Scheduling - Scheduled Facility Events By Date                                                       | Visitation - Chronological List Of Visitation                                         |
| Scheduling - Scheduled Facility Events By Event                                                      | Visitation - Employee Visitation                                                      |
|                                                                                                    | Visitation - Restriction Schedules                                                    |
| Scheduling - Scheduled Facility Events By Inmate                                                     | Visitation - Visitation Summary                                                       |
| Scheduling - Scheduled Facility Events By Inmate<br>Temporary Release - Inmates On Temporary Release |                                                                                       |
| Temporary Release - Inmates On Temporary Release                                                     |                                                                                       |
| Temporary Release - Inmates On Temporary Release<br>Temporary Release - Temporary Release History    | Work Release - Job Check Information                                                  |
| Temporary Release - Inmates On Temporary Release                                                     | Work Release - Job Check Information                                                  |

\*

# **OMIS Assessment Legend**

#### Functionality Negligible

The described feature functionality does not exist in OMIS and does not appear to be a prominent feature requiring implementation.

Functionality Negligible, Not Used

- The described feature functionality does not exist in OMIS and does not appear to be a prominent feature requiring implementation.
- ✤ This feature is not used.

#### Inconclusive with Current Information

Critical information is necessary to properly assess the needed functionality.

#### Functionality Exists or Will Be Created

- ✤ The functionality exists in OMIS
- This comment refers to population of drop-down lists.
  - > Normally these lists are not editable by the user, as is shown in the functionality being described in X-Jail.
  - > If the lists are fairly status, it is best to control list content via the Corrections Service Desk
  - If the lists are not static and require constant additions, business owners will benefit via the ability to edit these lists on the fly from within OMIS.
    - It isn't recommended however to permit edits or deletions due to the fact that existing records rely on the information documented within these drop-down lists.
      - A feature to mark an item as Inactive would prevent the list item from showing when using the drop-down list.

Functionality Could Be Implemented

- ✤ This is used for features that are normally a convenience feature.
- If this feature is absolutely necessary to improve the functionality, it can be implemented.

#### Feature Does Not Exist, but Could with Minor Modifications

- This feature does not exist in an OMIS module.
- ✤ The feature is simple enough that it could be easily created.

#### Functionality Exists Partially With Major Additions

- Partial functionality exists in OMIS
- ✤ Additional significant features will need to be added.

#### **Functionality Exists**

◆ A module in OMIS exists that contains 100% of the functionality

#### Functionality Exists with Minor Modification

- ✤ A module in OMIS exists that contains most of the functionality.
- ✤ A modification to that module would be necessary to include 100% functionality

#### Functionality Exists with Minor Modifications and Pending Functionality

- \* A module in OMIS is planned for implementation that contains most of the functionality.
- ♦ A modification to that module would be necessary to include 100% functionality
- Some of the functionality would not normally be included in that main OMIS module and would need to be created elsewhere

#### Functionality Partially Exists

- ✤ An OMIS module exists that contains some of the functionality necessary.
- Some of the functionality would not normally be included in that main OMIS module and would need to be created elsewhere

#### **Pending Functionality**

\* A module in OMIS is planned for implementation that contains most of the functionality.

#### Pending Functionality with Minor Modification

- ♦ A module in OMIS is planned for implementation that contains most of the functionality.
- ♦ A modification to that module would be necessary to include 100% functionality

#### **Functionality Does Not Exist**

- ✤ The feature does not exist within OMIS.
- ✤ This feature would have to be created specifically for the JMS if deemed necessary.

# Functionality Does Not Exist (PRIMARY FEATURE)

- The feature does not exist within OMIS.
- This feature is a primary feature of a JMS
- $\checkmark$  The feature would absolutely have to be created specifically for the JMS.

#### Feature Does Not Exist. Functionality Won't Be Implemented

- $\checkmark$  The feature does not exist within OMIS.
- ✤ This feature would most likely not be considered for implementation.

#### Some Features Do Not Exist. Functionality Could Be Implemented

- ✤ A module in OMIS is planned for implementation that contains some of the functionality.
- Additional functionality would have to be created specifically for the JMS as another module(s), if deemed necessary.

#### Pink Highlighted Text in Assessment Banner

• Requires additional information in order to properly assess.

#### Yellow Highlighted Text

Requires additional information.